# **Ease and Toil: Analyzing Sudoku**

## February 18, 2008

Look at any current magazine, newspaper, computer game package or handheld gaming device and you likely find sudoku, the latest puzzle game sweeping the nation. Sudoku is a number-based logic puzzle in which the numbers 1 through 9 are arranged in a  $9 \times 9$ matrix, subject to the constraint that there are no repeated numbers in any row, column, or designated  $3 \times 3$  square.

In addition to being entertaining, sudoku promises valuable insight into computer science and mathematical modeling. In particular, since sudoku solving is an NP-Complete problem, algorithms to generate and solve sudoku puzzles may offer new approaches to a whole class of computational problems . Moreover, we can further explore mathematical modeling techniques through generating puzzles since sudoku construction is essentially an optimization problem.

The purpose of this paper is to propose an algorithm that may be used to construct unique sudoku puzzles with four different levels of difficulty. We attempted to minimize the complexity of the algorithm while still maintaining separate difficulty levels and guaranteeing unique solutions.

In order to accomplish our objectives, we developed metrics with which to analyze the difficulty of a given puzzle. By applying our metrics to published control puzzles with specific difficulty levels we were able to develop classification functions for specific difficulty ratings. We then used the functions we developed to ensure that our algorithm generated puzzles with difficulty levels analogous to those currently published. We also sought out to measure and reduce the computational complexity of the generation and metric measurement algorithms.

Finally, we worked to analyze and reduce the complexity involved in generating puzzles while maintaining the ability to choose the difficulty of the puzzles generated. To do so, we implemented a profiler and performed statistical hypothesis testing to streamline the algorithm .

## **Contents**

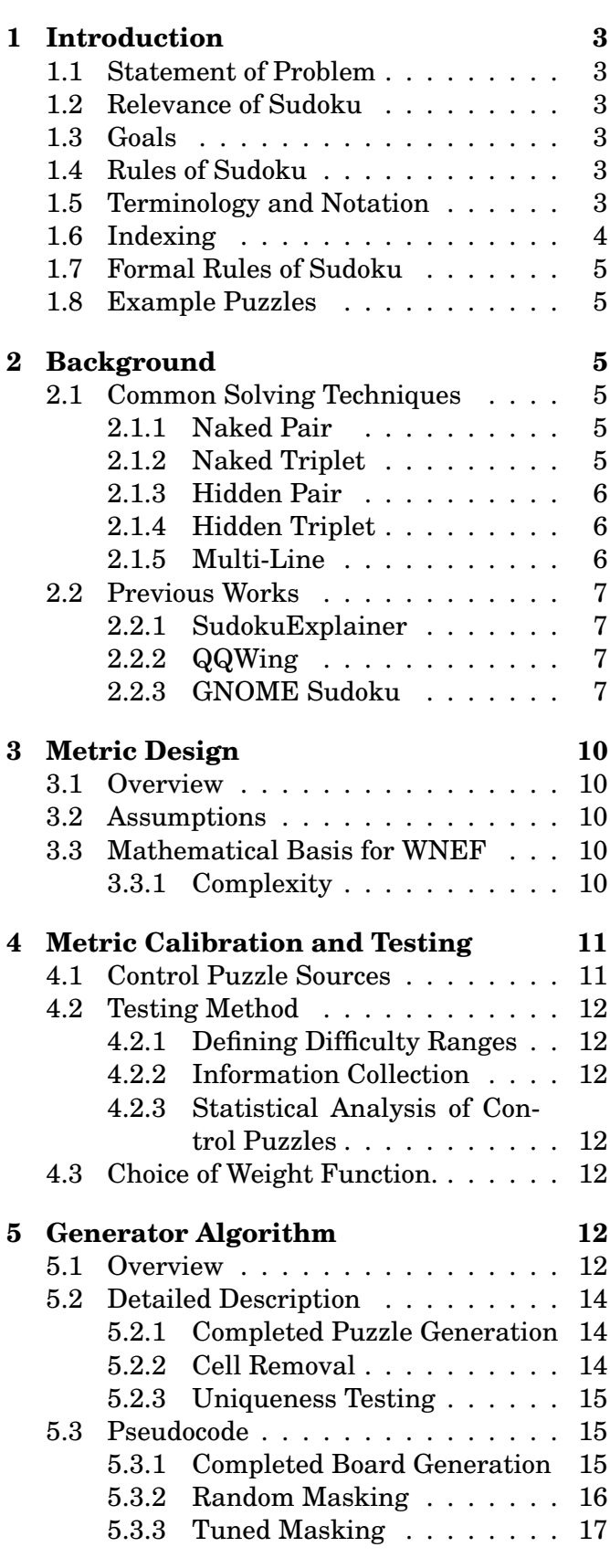

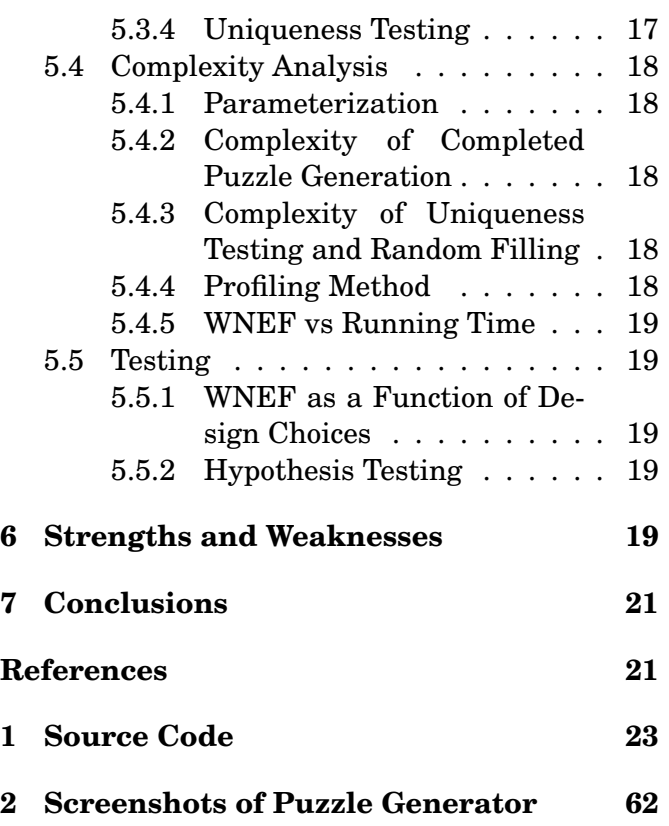

# **List of Figures**

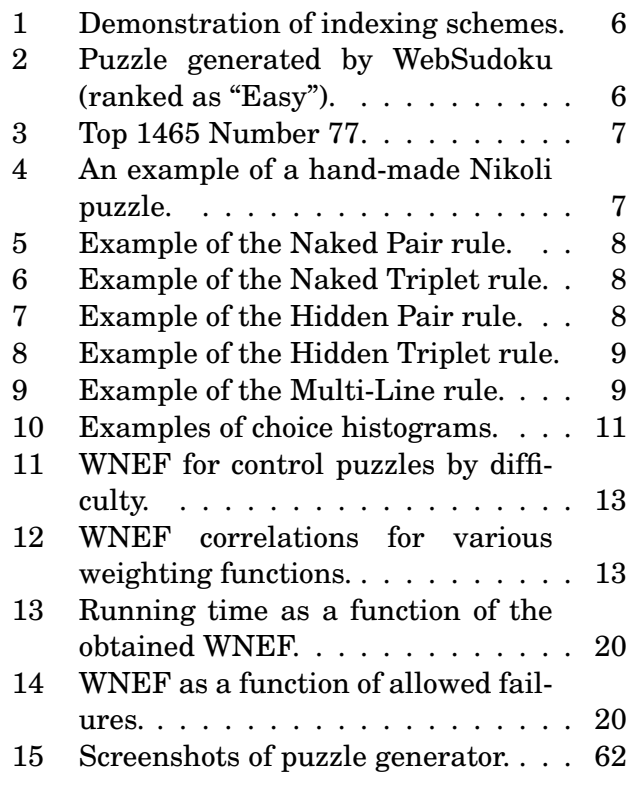

## <span id="page-2-0"></span>**1 Introduction**

## <span id="page-2-1"></span>**1.1 Statement of Problem**

We set out to design an algorithm that would construct unique sudoku puzzles of various difficulties as well as to develop metrics by which to measure the difficulty of a given puzzle. In particular, our algorithm must admit at least four levels of difficulty while minimizing its level of complexity.

## <span id="page-2-2"></span>**1.2 Relevance of Sudoku**

We feel that this problem is relevant and of interest, since the game of sudoku is inherently mathematical, and offers rich opportunities to explore mathematical techniques. Indeed, the problem is NP-Complete [\[3\]](#page-20-1), and yet manages to be somewhat accessible to casual analysis. Moreover, by developing techniques for use with a problem over which we have such complete control, we may expand into other and more practical problems. In fact, sudoku is essentially an exercise in compression, and so techniques for generating difficult puzzle instances lead directly to realizations about information content and entropy. We, however, shall restrict our focus directly to the problem at hand, and be content to leave these reasons, along with sudoku's entertainment value, as our motivation for exploring the game.

## <span id="page-2-3"></span>**1.3 Goals**

Our goal is to create an algorithm that will produce sudoku puzzles. In doing so, and to meet the conditions of the proposed problem (section [1.1\)](#page-2-1), we aim to create an algorithm with the following properties:

- Will only create valid puzzle instances (no contradictions, and admitting a unique solution).
- Can generate puzzles at any of four different difficulty levels (easy, medium, hard and  $evil<sup>1</sup>$  $evil<sup>1</sup>$  $evil<sup>1</sup>$ ).
- Produces puzzles in a reasonable amount of time, regardless of the chosen difficulty.

Such a set of goals could easily lead to a project of an unmanageable scope. Thus, we explicitly do not aim for any of the following properties:

- Attempt to "force" a particular solving method upon players.
- To be the best available algorithm for the task of making exceedingly difficult puzzles.
- Impose symmetry requirements.

## <span id="page-2-4"></span>**1.4 Rules of Sudoku**

The game of sudoku is played upon a  $3 \times 3$  grid of blocks, each of which is a  $3 \times 3$  grid of *cells*. Each cell can have a *value* of 1 through 9, subject to a simple constraint, or may be empty. The object of the game is to, given a partiallyfilled out grid called a puzzle, use logical inference to place values in all of the empty cells such that the constraints are upheld. It is fully possible to create a puzzle which has no solution (it contradicts itself, forcing the player to violate a constraint), or which has multiple solutions. We shall impose the additional requirement upon puzzles that they admit exactly one solution each.

When properly filled out, no row, column or block may have two cells with the same value. This simple constraint is what allows all of the inference to work. Some examples of puzzles and their solutions may be found in Section [1.8.](#page-4-1) For more details and a complete tutorial, please see [\[1\]](#page-20-2).

## <span id="page-2-5"></span>**1.5 Terminology and Notation**

It is difficult to discuss our solution to the proposed problem without understanding some common terminology. Moreover, since we will apply more mathematical formalism here than in most documents dealing with sudoku, it will be helpful to introduce notational conventions.

**Assignment** A tuple  $(x, X)$  of a value and a cell. If a puzzle contains an assignment  $(x, X)$ , we say that  $X$  has the value  $x$ , that  $X$  maps to x, or that  $X \mapsto x$ .

<span id="page-2-6"></span> $1$ This term was chosen for traditional reasons, as many sources prefer to use references to immorality to measure difficulty.

- **Candidates** A set of those values which may be assigned to a square. As more information is taken into account, the set is reduced until only one candidate remains, at which point it becomes the value of the cell. We denote the set of candidates for some cell  $X$ by  $X$  ?.
- **Cell** A single square within a sudoku puzzle, which may have one of the integer values from 1 to 9. We denote cells using uppercase italic serif letters:  $X, Y, Z$ .
- **Block** One of the nine  $3 \times 3$  squares within the puzzle. The boundaries of these blocks are denoted by thicker lines on the puzzle's grid. It is important to note that in sudoku, no two blocks overlap (share common cells). There are variants of sudoku, such as hypersudoku in which this occurs, but we will focus our attention on the traditional rules.
- **Grouping** A set of cells in the same row, column or block. We represent groupings with uppercase boldface serif letters: X, Y, Z. We refer unambiguously to the row groupings  $\mathbf{R}_i$ , the column groupings  $\mathbf{C}_j$  and the block groupings  $B_c$ , following the indexing scheme in section [1.6.](#page-3-0) The set of all groupings will be denoted G.
- **Metric** We call a function  $m : \mathbb{P} \to \mathbb{R}$  (assigning a real number to each valid puzzle) a metric if it provides information about the relative difficulty of the puzzle.
- **Puzzle** A  $9 \times 9$  matrix of cells, with at least one empty and at least one filled cell. For our purposes, we impose the additional requirement that all puzzles have exactly one solution. We denote puzzles by boldface capital serif letters: P, Q, R. Since this notation conflicts with that for groupings, we will always denote that a variable is a puzzle. Moreover, we refer to cells belonging to a puzzle:  $X \in \mathbf{P}$ . Finally, in the rare instance that we wish to denote the set of all valid puzzles, we shall do so with a doublestruck P: P.
- **Representative** The upper-left cell in each block is that block's representative. For example, the cell in the  $5<sup>th</sup>$  row and  $5<sup>th</sup>$  col-

umn has as its representative the cell at the fourth row and column.

- **Restrictions** In some cases, it is more straightforward to discuss which values a cell cannot be assigned to than to discuss the set of candidates. Thus, the restrictions set  $X!$  for a cell X is defined as  $\mathbb{V}\setminus X$ ?.
- **Rule** An algorithm which accepts a puzzle P and produces either a puzzle  $P'$  representing strictly more information (more restrictions have been added via logical inference or cells have been filled in) or some value that indicates that the rule failed to advance the puzzle towards a solution.
- **Solution** A set of assignments to all cells in a puzzle such that all groupings have exactly one cell assigned to each value.
- **Value** A symbol that may be assigned to a cell. For our purposes, all sudoku puzzles use the traditional numeric value set  $V =$  $\{1, 2, 3, 4, 5, 6, 7, 8, 9\}$ . This can be confusing at times, since we will be discussing other numbers, but we choose to do so for the sake of convention. A value is denoted by a lower case sans serif letter: x, y, z.

## <span id="page-3-0"></span>**1.6 Indexing**

Define the following indicies using the terminology above (section [1.5\)](#page-2-5). As a convention, all indicies will start with zero for the first cell or block.

- $c$  : block number
- $k$ : cell number within a block
- $i$  : row number
- $j$  : column number
- $i'$  : representative row number
- $j'$  : representative column number

These indicies are related by the following func-**2 Background** tions:

$$
c(i,j) = \frac{j}{3} + \left\lfloor \frac{i}{3} \right\rfloor \cdot 3
$$
  
\n
$$
i(c,k) = 3 \left\lfloor \frac{c}{3} \right\rfloor + \left\lfloor \frac{k}{3} \right\rfloor
$$
  
\n
$$
j(c,k) = (c \mod 3) \cdot 3 + (k \mod 3)
$$
  
\n
$$
i'(c) = 3 \left\lfloor \frac{c}{3} \right\rfloor
$$
  
\n
$$
j'(c) = (c \mod 3) \cdot 3
$$
  
\n
$$
i'(i) = 3 \left\lfloor \frac{i}{3} \right\rfloor
$$
  
\n
$$
j'(j) = 3 \left\lfloor \frac{j}{3} \right\rfloor
$$

Figure [1](#page-5-3) demonstrates how the rows, columns and blocks are indexed, as well as the idea of a block representative. In the third sudoku grid, the representatives for each block are denoted with an "r".

## <span id="page-4-0"></span>**1.7 Formal Rules of Sudoku**

We may now formally state the rules of sudoku that restrict allowable assignments using the notation developed thus far:

$$
(\forall \mathbf{G} \in \mathbb{G} \ \forall X \in G) \qquad X \mapsto \mathbf{v} \Rightarrow \nexists Y \in \mathbf{G} : Y \mapsto \mathbf{v}
$$

Applying this sort of formalism to the rules of sudoku will allow us to make strong claims about solving techniques later, and so it is useful introduce this notation for the rules.

## <span id="page-4-1"></span>**1.8 Example Puzzles**

The rules alone do not explain what a sudoku puzzle looks like, and so we have included a few examples of well-crafted sudoku puzzles. Figure [6](#page-5-4) shows a puzzle ranked as "Easy" by WebSudoku [\[4\]](#page-20-3).

By contrast, Figures [7](#page-6-4) and [7](#page-6-5) show the results of two different approaches to generating difficult puzzles: the first one was computer generated as part of an experiment in minimal sudoku puzzles, whereas the second was hand-made by the authors at Nikoli, the company most famously associated with sudoku. It is interesting that two such completely different approaches result in very similar looking puzzles.

## <span id="page-4-3"></span><span id="page-4-2"></span>**2.1 Common Solving Techniques**

As with any activity, several sets of techniques have emerged to help solve sudoku puzzles. We collect some here so that we may refer to them in our own development. In all of the techniques below, we assume that the puzzle being solved has a single unique solution. These techniques and examples are adapted from [\[10\]](#page-21-0) and [\[2\]](#page-20-4).

## <span id="page-4-4"></span>**2.1.1 Naked Pair**

If, in a single row, column or block grouping A, there are two cells  $X$  and  $Y$  each having the same pair of candidates  $X$ ? =  $Y$ ? =  $\{p,q\}$ , then those candidates may be eliminated from all other cells in A. To see that we can do this, assume for the sake of contradiction that there exists some cell  $Z \in \mathbf{A}$  such that  $Z \mapsto p$ , then  $X \not\mapsto p$ , which implies that  $X \mapsto q$ . This in turn means that  $Y \not\mapsto q$ , but we have from  $Z \mapsto$  p that  $Y \not\mapsto$  p, leaving  $Y$ ? =  $\varnothing$ . Since the puzzle has a solution, this is a contradiction, and  $Z \nleftrightarrow p$ .

As an example of this arrangement is shown in figure [5.](#page-7-0) The cells marked X and Y satisfy  $X$ ? =  $Y$ ? =  $\{2, 8\}$ , and so we can remove both 2 and 8 from all other cells in  $R_8$ . That is,  $\forall Z \in (\mathbf{R}_{8} \backslash \{X,Y\}) : 2, 8 \notin \mathbb{Z}$ ?.

## <span id="page-4-5"></span>**2.1.2 Naked Triplet**

This rule is analogous to the Naked Pair rule (section [2.1.1\)](#page-4-4), but instead it involves three cells instead of two. Let A be some grouping (row, column or block), and let  $X, Y, Z \in A$  such that the candidates for  $X$ ,  $Y$  and  $Z$  are drawn from  $\{t, u, v\}$ . Then, by exhaustion, there is a one-toone set of assignments from  $\{X, Y, Z\}$  to  $\{t, u, v\}$ . Therefore, no other cell in A may map to a value in  $\{t, u, v\}$ .

An example of this is given in Figure [6.](#page-7-1) Here, we have marked the cells  $\{X, Y, Z\}$  accordingly and consider only block 8. In this puzzle,  $X$ ? =  $\{3,7\}, Y? = \{1,3,7\}$  and  $Z? = \{1,3\}.$  Therefore, we must assign 1, 3 and 7 to these cells, and may remove them from the candidates for those cells marked with an asterisk.

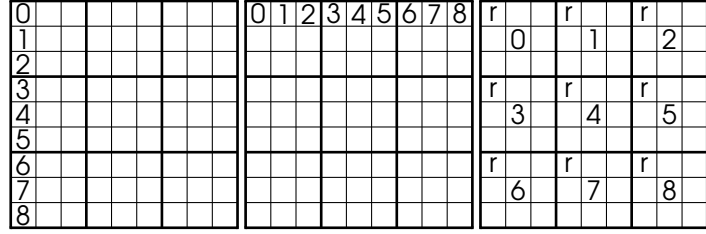

Figure 1: Demonstration of indexing schemes.

<span id="page-5-3"></span>

|                          |               |                |               |   |             |   |                | 8           |
|--------------------------|---------------|----------------|---------------|---|-------------|---|----------------|-------------|
| $\frac{3}{8}$            |               |                | $\frac{2}{5}$ |   |             | 4 | 5              |             |
|                          |               | 4              |               | 9 | 3           |   |                |             |
|                          |               |                | $\frac{8}{3}$ |   |             |   |                |             |
|                          | Ç             | $\overline{2}$ |               |   | $rac{5}{9}$ | 8 | 4              |             |
|                          |               |                |               |   |             |   |                |             |
|                          |               |                | 6             | 3 |             | 9 | $\overline{8}$ | $rac{5}{6}$ |
|                          | $\frac{4}{8}$ |                |               |   | 4           |   |                |             |
| $\overline{\phantom{a}}$ |               |                |               |   |             |   |                |             |

<span id="page-5-4"></span>Figure 2: Puzzle generated by WebSudoku (ranked as "Easy").

#### <span id="page-5-0"></span>**2.1.3 Hidden Pair**

Informally, this rule is conjugate to the Naked Pair rule (section [2.1.1\)](#page-4-4). Here, we also consider a single grouping A and two cells  $X, Y \in A$ , but the condition is that there exist two values u and v such that at least one of  $\{u, v\}$  is in each of X? and Y?, but such that for any cell  $Q \in (\mathbf{A} \setminus \{X, Y\})$ , u,  $v \notin Q$ ?. Thus, since A must contain a cell with each of the values, we can force  $X$ ?,  $Y$ ?  $\subseteq$  {t, u, v}.

An example of this is given in Figure [7.](#page-7-2) We focus on the grouping  $\mathbf{R}_8$ , and label X and Y in the puzzle. Since  $X$  and  $Y$  are the only cells in  $R_8$  whose candidate lists contain 1 and 7, we can eliminate all other candidates for these cells.

#### <span id="page-5-1"></span>**2.1.4 Hidden Triplet**

As with the Naked Pair rule (section [2.1.1\)](#page-4-4), we can extend the Hidden Pair rule (section [2.1.3\)](#page-5-0) so that it applies to three cells. In particular, let A be a grouping, and let  $X, Y, Z \in A$  be cells such that at least one of  $\{t, u, v\}$  is in each of X?, Y? and  $Z$ ? for some values t, u and v. Then, if for any other cell  $Q \in (\mathbf{A} \setminus \{X, Y, Z\})$ , t, u,  $v \notin Q$ ?, we claim that we can force  $X$ ?,  $Y$ ?,  $Z$ ?  $\subseteq$  {t, u, v}.

An example of this is shown in Figure [8,](#page-8-0) where in the grouping  $\mathbf{R}_5$ , only the cells marked X, Y and Z can take on the values of 1, 2 and 7. We would thus conclude that any candidate of  $X$ ,  $Y$ or Z that is not either 1, 2 or 7 may be eliminated.

#### <span id="page-5-2"></span>**2.1.5 Multi-Line**

We will develop this technique for columns, but it works for rows with trivial modifications. Consider a three blocks  $B_a$ ,  $B_b$  and  $B_c$  such that they all intersect the columns  $C_x$ ,  $C_y$  and  $C_z$ . If for some value  $v$ , there exists at least one cell  $X$  in each of  $C_x$  and  $C_y$  such that  $v \in X$ ? but that there exists no such  $X \in \mathbb{C}_z$ , then we know that the cell  $V \in \mathbf{B}_c$  such that  $V \mapsto \mathsf{v}$  satisfies  $V \in \mathbf{C}_z$ . Were this not the case, then we would not be able to satisfy the requirements for  $B_a$  and  $B_b$ .

An example of this rule is shown in Figure [9.](#page-8-1) In that figure, cells that we are interested in, and for which 5 is a candidate, are marked with an asterisk. We will be letting  $a = 0$ ,  $b = 6$ ,  $c = 3$ ,  $x = 0, y = 1$  and  $z = 2$ . Then, note that all of the asterisks for blocks 0 and 6 are located in the first two columns. Thus, in order to satisfy the constraint that a 5 appear in each of these blocks, block 0 must have a 5 in either column 0 or 1, while block 6 must have a 5 in the other column. This leaves only column 2 open for block 3, and so we can remove 5 from the candidate lists for all

|                |                |                |                |   | 4              |   |   |
|----------------|----------------|----------------|----------------|---|----------------|---|---|
| $\overline{2}$ |                |                |                |   |                | 8 |   |
|                | $\overline{3}$ |                |                | 8 |                |   | 9 |
|                |                | $\overline{5}$ |                |   | $\overline{3}$ |   |   |
| 6              |                |                | $\overline{2}$ |   |                | 9 |   |
|                |                |                |                | 7 |                |   | 6 |
|                |                | $\overline{3}$ |                |   | 9              |   |   |
| $\overline{3}$ |                |                | 4              |   |                | 6 |   |
|                | Ç              |                |                |   |                |   | 5 |

<span id="page-6-4"></span>Figure 3: Top 1465 Number 77.

|               |                | 4             |               |   | 9              |                |   | $\overline{8}$ |
|---------------|----------------|---------------|---------------|---|----------------|----------------|---|----------------|
|               | 3              |               |               | 5 |                |                |   |                |
|               |                |               | $\frac{4}{8}$ |   |                | $\overline{2}$ |   |                |
| $\frac{7}{3}$ |                |               |               |   |                |                |   |                |
|               | 5              |               |               |   |                |                | 9 |                |
|               |                |               |               |   |                |                |   | $\overline{2}$ |
|               |                | $\frac{6}{8}$ |               |   | $\overline{3}$ |                |   |                |
|               | $\overline{2}$ |               |               | 4 |                |                | 5 |                |
| 6             |                |               |               |   |                |                |   |                |

<span id="page-6-5"></span>Figure 4: An example of a hand-made Nikoli puzzle.

of the cells in column 0 and block 3.

<span id="page-6-3"></span>**2.2.3 GNOME Sudoku**

## <span id="page-6-0"></span>**2.2 Previous Works**

## <span id="page-6-1"></span>**2.2.1 SudokuExplainer**

The SudokuExplainer application [\[6\]](#page-21-1) generates difficulty values for a puzzle by trying each in a battery of solving rules until the puzzle is solved, then finding out which rule had the highest difficulty value. These values are assigned arbitrarily in the application.

## <span id="page-6-2"></span>**2.2.2 QQWing**

The QQWing application [\[8\]](#page-21-2) is an efficient puzzle generator that makes no attempt to analyze the difficulty of generated puzzles beyond categorizing them into one of four categories. QQWing has the unique feature of being able to print out step-by-step guides for solving given puzzles.

Included with the GNOME Desktop Environment, GNOME Sudoku is a desktop application for playing the game. It is written in Python, and distributed in source form, and so one may directly call the generator routines that it uses.

The application assigns a difficulty value on the range from zero to one to each puzzle, and rather than tuning the generator to requests, simply regenerates any puzzle outside of a requested difficulty range. It was thus not useful as a model of how to write a tunable generator, but was very helpful for quickly generating large amounts of control puzzles. We used a small Python script, shown on page [61,](#page-60-0) to extract the puzzles.

|                |               |               |                         | $\overline{2}$ | 4              |                 |   |                |
|----------------|---------------|---------------|-------------------------|----------------|----------------|-----------------|---|----------------|
|                | 8             |               |                         |                |                | $\overline{4}$  |   |                |
| $\frac{6}{3}$  |               |               |                         | 8              | $\overline{3}$ | $\bar{\varphi}$ |   |                |
|                |               |               | 4                       | $\overline{5}$ | $\frac{2}{8}$  |                 |   |                |
|                | $\frac{2}{5}$ |               | $\overline{3}$          |                |                |                 | 5 | 4              |
| $\overline{4}$ |               | 8             |                         |                |                | $rac{3}{5}$     |   | $\overline{2}$ |
|                |               | $\frac{9}{5}$ | $\frac{2}{8}$           |                |                |                 |   | $\overline{6}$ |
|                |               |               |                         | $\frac{4}{3}$  | $\overline{6}$ |                 | 4 | $\overline 9$  |
|                |               |               | $\overline{\mathsf{Q}}$ |                | $\overline{5}$ |                 |   |                |

<span id="page-7-0"></span>Figure 5: Example of the Naked Pair rule.

|                |                |                |               |                |                | ς                 |                 | 8              |
|----------------|----------------|----------------|---------------|----------------|----------------|-------------------|-----------------|----------------|
|                | $\overline{5}$ | $\frac{4}{2}$  | 8             |                |                |                   | $\overline{2}$  |                |
| $\frac{6}{8}$  |                |                |               | 3              | $\overline{2}$ |                   |                 | $\overline{5}$ |
| $\overline{5}$ |                | $\overline{2}$ |               |                |                |                   |                 |                |
|                | 9              |                |               |                | 5              |                   | $\underline{6}$ |                |
| 6              |                | 4              | $\frac{4}{2}$ | $\overline{8}$ |                | $\overline{5}$    | $\overline{3}$  | $\frac{4}{2}$  |
|                |                |                | 6             | $\overline{2}$ |                | $\times$          | $rac{5}{1}$     |                |
|                | $\frac{4}{3}$  | 5              |               |                | 8              | $\overline{2}$    |                 | $\frac{6}{7}$  |
| 2              |                |                |               |                |                | $\overline{\ast}$ | ₩               |                |

<span id="page-7-1"></span>Figure 6: Example of the Naked Triplet rule.

|                |                | $\overline{4}$ | 9 |             |                |               | $\overline{8}$ | Ć              |
|----------------|----------------|----------------|---|-------------|----------------|---------------|----------------|----------------|
| $\frac{6}{8}$  | 5              | $\frac{2}{9}$  |   |             | $\frac{5}{8}$  |               |                |                |
|                |                |                |   | 3           | $\overline{6}$ |               | $\frac{3}{5}$  |                |
|                |                | $\overline{8}$ |   |             | 4              |               | $\overline{2}$ |                |
|                | $\overline{2}$ | $\overline{6}$ |   | $rac{5}{9}$ | $\overline{7}$ |               |                |                |
|                | $\overline{4}$ |                | 8 |             | $\frac{2}{9}$  |               | 6              |                |
|                | $rac{8}{9}$    |                |   |             |                | $\frac{6}{3}$ |                | $\overline{2}$ |
| $\overline{2}$ |                |                |   |             |                |               |                |                |
|                |                |                |   |             | $\mathbf{z}$   |               |                |                |

<span id="page-7-2"></span>Figure 7: Example of the Hidden Pair rule.

| $\overline{8}$                                  | ç              | 5              |                | 4 |   | 6              | $\overline{2}$ | $\overline{3}$ |
|-------------------------------------------------|----------------|----------------|----------------|---|---|----------------|----------------|----------------|
| $\begin{array}{c} \n \downarrow \n \end{array}$ | 6              | $\overline{3}$ | $\overline{2}$ |   |   | $\overline{5}$ | 4              | $\overline{7}$ |
| $\overline{2}$                                  |                | 4              |                | 5 |   |                | 9              | <u>8</u>       |
|                                                 | $\overline{8}$ |                | 4              |   |   |                |                | 5              |
|                                                 | $\overline{5}$ | $\overline{2}$ |                | 3 |   | 4              |                |                |
| <u>4</u>                                        | $\overline{3}$ |                |                |   | 5 |                | 6              | $\overline{2}$ |
| $\frac{9}{3}$                                   |                |                | 5              | 6 |   | $\overline{2}$ |                | $\overline{4}$ |
|                                                 | $\overline{2}$ | 8              |                |   | 4 |                | 5              | $\overline{6}$ |
|                                                 |                |                |                |   |   |                |                | 9              |

<span id="page-8-0"></span>Figure 8: Example of the Hidden Triplet rule.

| ∗             | ∗             | 9             |   | 3 |                | 6 |                |                |
|---------------|---------------|---------------|---|---|----------------|---|----------------|----------------|
| ∗             | 3             | 6             |   |   | 4              |   | 8              | 9              |
|               |               |               | 8 | 6 | 9              |   | $\overline{3}$ | $\overline{5}$ |
| ₮             | ς             | ∗             |   |   |                | 8 |                |                |
| ∗             |               | ₩             |   |   |                |   | 9              |                |
| ₩             | 6             | 8             |   | 9 |                |   |                |                |
|               | $\ddot{\ast}$ |               | 9 |   | $\overline{3}$ |   |                | 2              |
| $\frac{6}{9}$ |               | $\frac{2}{3}$ | 6 | 4 |                | 3 |                |                |
| ₮             | ∗             |               |   | 2 |                | ς |                |                |

<span id="page-8-1"></span>Figure 9: Example of the Multi-Line rule.

#### <span id="page-9-0"></span>**3 Metric Design**

#### <span id="page-9-1"></span>**3.1 Overview**

The metric that we designed to test the difficulty of puzzles was the *weighted normalized ease function* (WNEF), and was based upon the calculation of a *normalized choice histogram*.

As the first step in we first step in calculating this metric, we count the number of choices for each empty cell's value. Next, we compile these values into a histogram with nine bins. Finally, we multiply these elements by empiricallydetermined weights and sum the result to obtain the WNEF. The implementations of this calculation process are shown on pages [28](#page-27-0) and [42.](#page-41-0)

#### <span id="page-9-2"></span>**3.2 Assumptions**

The design of the WNEF metric was predicated on two basic and important assumptions:

- We assumed that difficulty of a puzzle exists; that is, that there exists some objective standard by which we may rank puzzles in order of difficulty.
- We assumed that the difficulty of a puzzle is roughly proportional to the number of choices that a solver may make without directly contradicting any of the basic constraints outlined in Sections [1.4](#page-2-4) and [1.7.](#page-4-0)

In addition, in testing and analyzing this metric, we included a third assumption:

• We assume that the difficulty of the individual puzzles are independently and identically distributed over each source.

#### <span id="page-9-3"></span>**3.3 Mathematical Basis for WNEF**

For this metric, we started by defining the choice function of a cell  $c(X)$ :

$$
c(X) = |X?|\tag{1}
$$

That is, the choice function indicates the number of possible choices that, in the worst case, must be explored. This function is only useful for empty cells, and so it is convenient to introduce a way

of referencing all cells in a puzzle P which are empty:

$$
E(\mathbf{P}) = \{ X \in P \mid \forall \mathsf{v} \in \mathbb{V} : X \not\mapsto \mathsf{v} \}
$$

By binning each empty cell based on the choice function, we obtain the choice histogram  $\vec{c}(\mathbf{P})$  of a puzzle P.

<span id="page-9-5"></span>
$$
c_n(\mathbf{P}) = |\{X \in \mathbf{P} \mid c(X) = n\}| = |\{X \in \mathbf{P} \mid |X?| = n\}|
$$
\n(2)

Examples of these histograms with and without the mean control histogram (obtained from the control puzzles described in Section [4.1\)](#page-10-1) removed may be found in Figures [10](#page-10-2) (a) and (b).

From this histogram, we obtain the value of the (unnormalized) weighted ease function, wef $(P)$ , by convoluting the histogram with a weight function  $w(n)$ :

$$
\text{wef } (\mathbf{P}) = \sum_{n=1}^{9} w(n) \cdot c_n(\mathbf{P}) \quad (3)
$$

where  $c_n(\textbf{P})$  is the  $n^{\text{th}}$  value in the histogram  $\vec{c}$ (P). This function, however, has the absurd trait that removing information from a puzzle results in more empty cell, which in turn causes the function to strictly increase. We therefore calculate the weighted and *normalized* ease function:

$$
wnef(\mathbf{P}) = \frac{wef(\mathbf{P})}{w(1) \cdot |E(\mathbf{P})|}
$$
 (4)

This calculates the ratio of the weighted ease function to the maximum value that it can have (all empty cells completely determined, but have not been filled in; that is, all cells may be assigned by elimination alone). We experimented with three different weight functions, before deciding upon the *exponential weight function*. This decision was made in response to tests performed during metric calibration, and thus a full discussion of why we chose that particular weight function will be deferred to Section [4.2.](#page-11-0) Whenever the choice of weighting function is ambiguous, we shall indicate the choice with a subscript exp, sq or lin corresponding to the exponential, squared and linear functions.

#### <span id="page-9-4"></span>**3.3.1 Complexity**

Essentially, the level of complexity involved in finding the WNEF is the same as that of finding the choice histogram (normalized or not). To

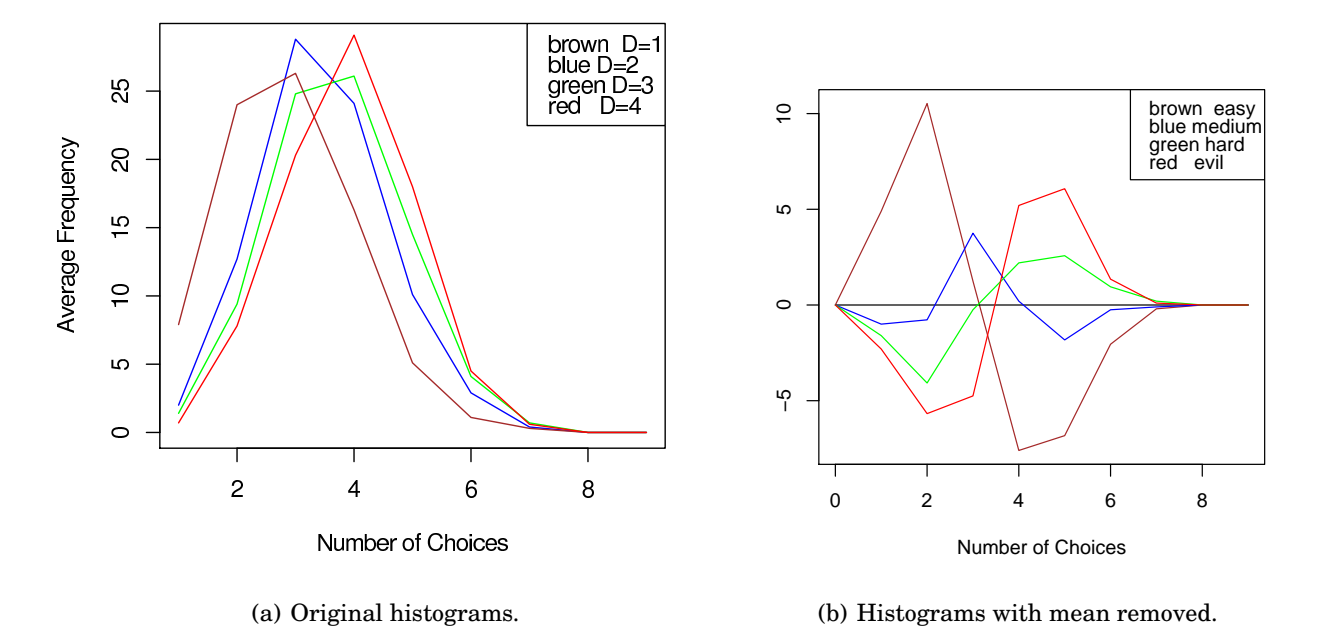

<span id="page-10-2"></span>Figure 10: Examples of choice histograms.

do that, we need to find the direct restrictions on each cell by examining the row, column and block that it is located in. Doing so in the least efficient way that is still reasonable, we look at each of the 8 other cells in those three groupings, even though some are checked multiple times, resulting in 24 comparisons per cell. For a total of 81 cells, this results in 1,944 comparisons being made. Of course, we only check when the cell is empty, and so for any puzzle, the number of comparisons is strictly less than 1,944. That bound is constant for all puzzles, and so we conclude that finding the WNEF is a constant time operation with respect to the puzzle difficulty.

## <span id="page-10-0"></span>**4 Metric Calibration and Testing**

#### <span id="page-10-1"></span>**4.1 Control Puzzle Sources**

In calibrating and testing the metrics, we used published puzzles from several sources and at several levels of difficulty, as labeled by their authors. The puzzles we obtained include the following:

- WebSudoku [\[4\]](#page-20-3)
	- **–** 10 Easy puzzles.
	- **–** 10 Medium puzzles.
	- **–** 10 Hard puzzles.
	- **–** 10 Evil puzzles.
- Games World of Sudoku [\[7\]](#page-21-3)
	- $-10 \times$  puzzles.
	- $-10 \star\star$  puzzles.
	- $-10 \star \star \star$  puzzles.
	- $-10 \star \star \star \star$  puzzles.
- GNOME Sudoku [\[5\]](#page-21-4)
	- **–** 2000 Hard puzzles.
- "top[2](#page-10-3)365"  $^2$

**–** 2365 Evil puzzles.

<span id="page-10-3"></span> $2$ This list of puzzles was obtained from [\[9\]](#page-21-5) and named by regulars of the [Sudoku Player's Forum.](http://www.sudoku.com/boards/viewforum.php?f=11&sid=a40aab87fec04fdedfbe116cda29e6fc) By forum tradition, lists of test puzzles tend to get short and minimal names. Other names for lists include "topn87" and "subig20."

#### <span id="page-11-0"></span>**4.2 Testing Method**

#### <span id="page-11-1"></span>**4.2.1 Defining Difficulty Ranges**

In analogy with published puzzle collections, we separated our control puzzles into four broad ranges of difficulty: easy, medium, hard and evil. For the sake of brevity, we will often refer to these by the indicies 1, 2, 3 and 4, respectively.

#### <span id="page-11-2"></span>**4.2.2 Information Collection**

We used the control puzzles described in [4.1](#page-10-1) to calibrate and the metrics by running programs designed to calculate the metrics on each puzzle. The information collected from the program for each puzzle  $P_i$  included:

- $|E(\mathbf{P}_i)|$ , the total number of empty cells in  $\mathbf{P}_i$ .
- $\bullet \ \ C\left( {\bf P}_i \right) = \sum_{X \in {\bf P}_i} X? ,$  the number of possible choices for all cells.
- The choice histogram  $\vec{c}$  defined in Equation [2.](#page-9-5)

#### <span id="page-11-3"></span>**4.2.3 Statistical Analysis of Control Puzzles**

When looking for a possible correlation between the data and the difficulty level, we found that the number of empty cells and number of total choices lacked any correlation. However, when we looked at the choice histograms for each puzzle, we noticed trends in the data. In easier puzzles, there seemed to be more cells with fewer choices than in the more difficult puzzles (Figure [10\)](#page-10-2).

We then calculated the wnef $(P)$  for the control puzzles to try to further explore the relationship and found a clear negative correlation between the difficulty level of P and wnef $(P)$  for the control puzzles (Figure [11\)](#page-12-0). This leads us to introduce wnef( $d$ ) as the mean WNEF of all control puzzles having difficulty d.

In order to conclude that the WNEF produces distinct difficulty levels, which is to say that wnef(d)  $\neq$  wnef(d+1) for  $d \in \{1,2,3\}$ , we conducted a hypothesis test for  $d = 1, 2, 3$  with the following hypotheses:

$$
H_0 : \overline{\text{wnef}}(d) = \overline{\text{wnef}}(d+1)
$$
  

$$
H_a : \overline{\text{wnef}}(d) \neq \overline{\text{wnef}}(d+1)
$$

To test these hypotheses, we used the following test statistic:

$$
t^* = \frac{\left(\overline{\text{wnef}}(d) - \overline{\text{wnef}}(d+1)\right)}{\sqrt{\frac{s_d^2}{n_d} + \frac{s_{d+1}^2}{n_{d+1}}}}
$$

where  $n_d$  is the number of control puzzles having difficulty  $d$  and where  $s_d^2$  is the sample variance of the WNEF, over control puzzles at level  $d$  (this data is shown in Table [1\)](#page-12-2). With a significance level of  $\alpha = 0.0025$ , we performed a hypothesis test using the Student's t distribution, and found that  $t^* > t_\alpha$ . Thus, we rejected the null hypothesis for each of  $d = 1, 2$  and 3, and concluded that the WNEF is able to distinguish different difficulty levels.

#### <span id="page-11-4"></span>**4.3 Choice of Weight Function.**

As alluded to in Section [3.3,](#page-9-3) we tried three different weighting functions for finding WNEF values: exponential, quadratic and linear.

$$
w_{\exp}(n) = 2^{9-n}
$$
  
\n
$$
w_{\text{sq}}(n) = (10-n)^2
$$
  
\n
$$
w_{\text{lin}}(n) = (10-n)
$$

where  $n$  is the number of choices for a cell. We discovered that regardless of the type of weighting function we used, the graph showing the weights of the puzzles vs. difficulty all looked very similar, in that the all produced a strong negative correlation (Figure [12\)](#page-12-1).

We concluded that we could choose any of the three weighting functions, as long as we used the same function throughout. We arbitrarily chose  $w_{\text{exp}}$ .

## <span id="page-11-5"></span>**5 Generator Algorithm**

#### <span id="page-11-6"></span>**5.1 Overview**

The generator algorithm works by creating first a valid solved sudoku board, and then "punching holes" in the puzzle by applying a mask. The solved puzzle is created via an efficient backtracking algorithm, and the masking is performed via the application of various *strategies*. A strategy is simply an algorithm which outputs cell locations to attempt to remove, based on some goal. After any cell is removed, the puzzle is

|  | $\hat{\mu}_d = E(y)$ 0.2680756 0.1108268 0.09244832 0.04078146          |  |  |
|--|-------------------------------------------------------------------------|--|--|
|  | $\hat{\sigma}_d^2 = s^2$ 0.00096963 0.000502135 0.000255063 0.000125557 |  |  |

<span id="page-12-2"></span>Table 1: Estimated means and variances of control WNEF metrics.

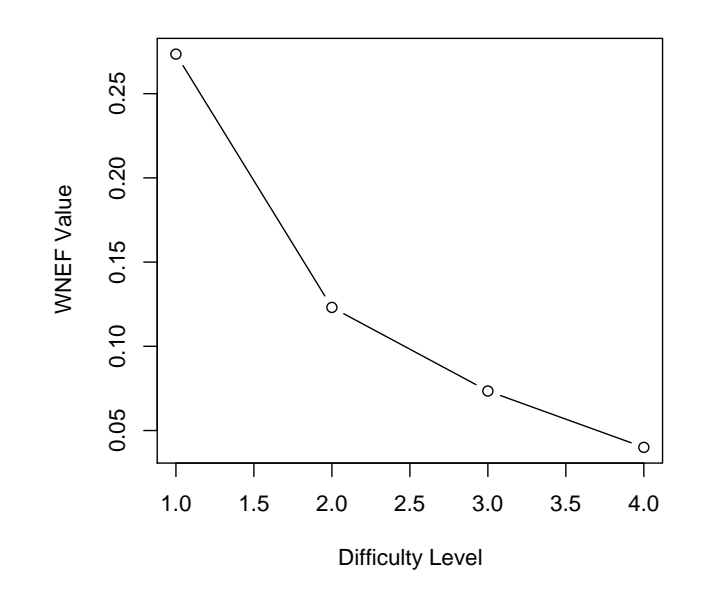

<span id="page-12-0"></span>Figure 11: WNEF for control puzzles by difficulty.

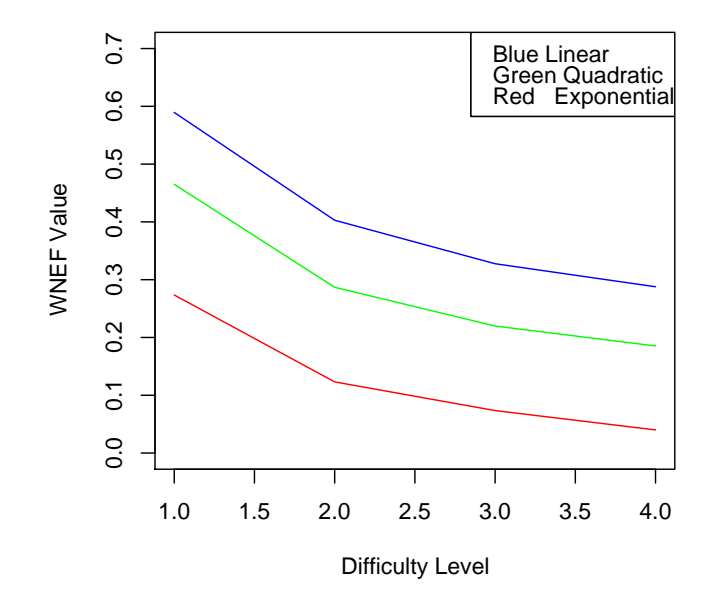

<span id="page-12-1"></span>Figure 12: WNEF correlations for various weighting functions.

checked to ensure that it still admits a unique solution. If this test succeeds, another round is started. Otherwise, the board's mask is reverted, and a different strategy is consulted. Once all strategies have been exhausted, we do a final "cleanup" phase where additional cells are removed systematically, then return the completed puzzle. For harder difficulties, we introduce *annealing*.

## <span id="page-13-0"></span>**5.2 Detailed Description**

As mentioned, our algorithm for generating a deterministic Sudoku board consists of two stages. We first generate a solution, and then remove cells until we reach the desired difficulty, as measured by the WNEF metric. Also important is the *uniqueness test* algorithm used heavily in the process of removing cells..

## <span id="page-13-1"></span>**5.2.1 Completed Puzzle Generation**

Completed puzzles are generated via a method called backtracking. A solution is generated via some systematic method until a contradiction is found. At this point the algorithm reverts back to a previous state and attempts to solve the problem via a slightly different method. All methods should be attempted in a systematic manner. If a valid solution is found, then we are done.

Backtracking can be a slow process, and as such one must make care to do so in a smart and efficient manner. In order to gain better efficiency, we take the 2D sudoku board and view it as a 1D list of rows. The problem now reduced to that of filling rows with values, and if we cannot, then we backtrack to the previous row. We are finished if we complete the last row.

This recasting of the problem also simplifies the constraints; with a little care we can make it so that we only need concern ourselves with the values in each column, and the values in the three clusters (or blocks) that the current row intersects. These two constraints may be maintained by updating them each time a new value is added to a row.

There exists, of course, implementation details that one would need to iron out. To see our implementation, see Section [5.3.](#page-14-1)

## <span id="page-13-2"></span>**5.2.2 Cell Removal**

Having a solved puzzle is nifty, yes, however it is not very useful. In order to change this into a puzzle that is actually entertaining to solve we perform a series of removals that we shall call *masking*.

The basic idea behind masking is that one or more cells are removed from the puzzle (or masked out of the puzzle) and then the puzzle is checked to ensure that it still has a unique solution. If this is not the case, then the masking action is undone (or the cells are added back into the puzzle).

*Random masking* is one of the simplest and fastest forms of masking. Every cell is masked in turn, but in random order. Every cell that can be removed is, resulting in a minimal puzzle. This is very fast and has potential to create any possible minimal puzzle, though with differing probability.

*Tuned masking* is slower and cannot create a puzzle any more difficult then that which can be gained with Random Masking (though easier puzzles can be created if they are not minimal). The idea behind tuned masking is that we can increase the probability that a given type of puzzle is generated. This depends heavily on probability, and hence takes some tweaking to make accurate. It can be done, however, such that the desired type of puzzle will be generated the majority of the time. As such, it is possible to ensure the generation of the puzzle type in question by regenerating the given type is generated. This has a terrible worst case. however probabilistic analysis may be used to show that, assuming your tuning is configured well, the probability of not gaining the desired puzzle type on a second try is very small.

The issue here is something I like to call *bleeding*. A given tuning, when ran many times, will produce a probability curve. In all likelihood, the produced puzzle will be of the type that constitutes the mean of the curve. However, should the puzzle lie far from these mean, on a tail, then it could overlap with a different tuning's curve and hence give you a conflict (such that you attempt to generate a hard puzzle and result in an evil puzzle, for example). Spacing the tunings out and minimizing their curve's spread is crucial to creating accurate tunings.

Behind the tuning algorithm is a series of *strategies*. A strategy is simply a function that examines the board and returns the cell it would like to try to remove. This should be based on some rule, perhaps it is in a cluster that has a lot of other filled cells in it, or its value is one that is currently very common. A set of these strategies defines how a tuning attempts to reduce a board.

The second stage of tuning is performed right after a value is removed from the board. This is that the board is evaluated to see if it is of the type that the tuning is seeking, and then the tuning's strategy is adjusted accordingly. In our example, if a board is found to be too difficult, then we might add back in a cell that will decrease the overall difficulty.

For our tuning we are seeking a board with a given WNEF. As such we apply strategies that will reduce the WNEF until we have reduced it sufficiently. Strategies that should have a large effect on the WNEF should not be applied if a low WNEF is not being sought. In the case that we reach a minimum WNEF that is not low enough, we can use a method from mathematical optimization known as *simulated annealing*. Here we add some number of values back into the board and then optimize from there, in hopes that doing so will allow us to reach a lower minimum. State saving allows us to then, after a time, revert to the board with the lowest WNEF. Experimentally we observed that annealing allowed us to produce puzzles with lower WNEF values than we could without applying the technique. The details of this test are given in Section [19.](#page-18-5)

#### <span id="page-14-0"></span>**5.2.3 Uniqueness Testing**

In order to ensure we generate boards with only one solution, we must be able to test if this condition is true. There is a fast and a slow way of doing this. The fast way will find the uniqueness of any board which can be solved using logic. Any board which does not confirm to the rules of logic, but my still have a single solution, will fail the fast test. The slow test can determine this for any board.

The fast solution utilizes the two basic logic rules of Sudoku solving: Hidden Single and Naked Single. That is that any cell with only one possible value can be filled in with that value,

and and any cell who is the only cell in some reference frame (such as its cluster, row, or column) with the potential of some value may be filed in with that value. These two logic processes are performed on a board until either the board is solved indicatng a unique solution, or no logic applies which indicates the need to guess and hence a high probability that the board has multiple solutions. If this test succeeds, then we know that the board always has a solution, as we generated the board from a solution. On the other hand, it may produce false negatives, and reject a board with a unique solution.

The slow solution is to try every valid value in some cell, and ask if the board is unique for each. If more then one value produces a unique result then the board has more then one solution. This solution calls itself recursively to determine the uniqueness of the board with the added values. The advantage of this solution is that it is completely accurate, and will not result in false negatives.

A hybrid method is to utilize the slow solution in the case that the fast one fails. A further optimization is to restrict the number of times the slow solution may be used. This is similar to saying "if we had to guess more then twice, then we reject the board." In the interest of expedience, it is the hybrid method that we adopt here. This allows us to prevent a large amount of false negatives while still offering quick solutions.

#### <span id="page-14-1"></span>**5.3 Pseudocode**

#### <span id="page-14-2"></span>**5.3.1 Completed Board Generation**

Given an empty  $9 \times 9$  array that we shall call "board", do the following:

- 1. Fill the top row of the board with a random permutation of the sequence 1 through 9.
- 2. Initialize a 9 element array of lists. This shall hold all numbers placed so far in each column.
- 3. Initialize a 3 element array of lists. This shall hold all numbers placed in the three clusters that the current row (right now, this is the first row) spans.
- 4. Add the values of the first row to their respective column lists.
- 5. Add the values of the first row to their respective cluster lists.
- 6. Call a recursive function, and pass it the following:
	- A parameter directing it to fill the second row.
	- The columns array.
	- The clusters array.

The recursive function then performs the bulk of the algorithm:

- 1. Create an array containing a permutation of the sequence 1 through 9, which we shall call this "numbers."
- 2. Create copies of the columns array, the clusters array, and of the numbers array, so that we may backtrack later.
- 3. If the requested line is the 10th line (off the end of the board), then we are done, and **return true**.
- 4. Initialize an empty "slack" array, which shall hold those values whose being placed caused a violation of constraints.
- 5. Move to the first column.
- 6. Repeat the following:
	- a) Pop a value off of the "numbers" array.
	- b) If this number is not in the clusters list for this column's cluster, and is not in the columns list for this column, then:
		- i. Set this board location to this number.
		- ii. Add this number to the cluster and column lists that it applies to.
		- iii. Append all numbers in the "slack" array to the "numbers" array.
		- iv. Move to the next column.
	- c) Else we add the number to the slack array.
	- d) If we have passed the last column, then:
- i. If moving to the next line moves us passed our current three clusters  $(i. e. (line+1)\%3 is 0)$  then recurse with a reset clusters list and current columns list and incremented line number.
- ii. Else recurse with current clusters list and current columns list and incremented line number.
- iii. If recursion returned true, **return true**. Otherwise go on.
- e) If there are no numbers left (all numbers are slack, or recursion failed):
	- i. If we have shifted 9 or more times, **return false**.
	- ii. Recall all of our saved data.
	- iii. Delete all values from this row.
	- iv. Move to first column.
	- v. Erase the slack array.
	- vi. Cycle the numbers array, so the first item becomes last and all other items shift accordingly.
	- vii. Increment times shifted.

See also **??** and [40](#page-39-0)

## <span id="page-15-0"></span>**5.3.2 Random Masking**

Given a  $9 \times 9$  array that we shall call "board":

- 1. Initialize a  $9 \times 9$  array of booleans to true, which we shall call the "mask".
- 2. Initialize a list of 81 points with one point for every cell in the board.
- 3. Randomly permute the array of points.
- 4. For each element in this array:
	- a) Set the mask at that point to false. This will result in that value being considered not part of the board (or not given).
	- b) Test if this new puzzle is uniquely solvable.
	- c) If not, set the mask at that point back to true.

## <span id="page-16-0"></span>**5.3.3 Tuned Masking**

Given a  $9 \times 9$  array that we shall call "board":

- 1. Initialize a  $9 \times 9$  array of booleans to true, call this the "mask".
	- a) Repeat the following until we are done:
		- i. Apply some strategy in order to obtain the coordinates of a cell to remove.
		- ii. Set the mask at those coordinates to false. This will result in that value being considered not part of the board (or not given).
		- iii. Test if this new puzzle is uniquely solvable.
		- iv. If not, set the mask at those coordinates back to true and select a new strategy.
		- v. Calculate board statistics and test to see if we match them. In our case, this is the WNEF.
		- vi. If we are too high, continue from (a).
		- vii. If we are too low, repeat the following a small number of times:
			- A. Apply an annealing function to gain the location of a cell to add.
			- B. Set the mask at that location to true.
		- viii. If we are within the desired range, we are done.

## <span id="page-16-1"></span>**5.3.4 Uniqueness Testing**

Given a  $9 \times 9$  array that we shall call "board", a  $9 \times 9$  array that we shall call "mask", and a number of times to guess:

- 1. Fill in a  $9 \times 9$  array with lists such that each lists represents the value choices available at that cell.
- 2. Repeat the following:
	- a) If mask contains no false values, return true.
	- b) If there exists any list in the choices array with only one value:
- i. Set the mask at that position to true.
- ii. Continue from 2.
- c) Look for a value in the choices array that appears only once in a cluster, if found:
	- i. Set the mask at that position to true.
	- ii. Continue from 2.
- d) Look for a value in the choices array that appears only once in a row, if found:
	- i. Set the mask at that position to true.
	- ii. Continue from 2.
- e) Look for a value in the choices array that appears only once in a column, if found:
	- i. Set the mask at that position to true.
	- ii. Continue from 2.
- f) If the number of times we are allowed to guess is not 0:
	- i. Locate the blank cell with the least number of choices.
	- ii. Set a flag to false.
	- iii. For each choice:
		- A. Set that cell of the board to that choice and set that cell of the mask to true.
		- B. Recurse, decrementing the number of allowed guesses.
		- C. If the the result is true, and the flag is true, return false.
		- D. Else if the result was true, set the flag to true.
	- iv. If the flag is true, return true: we have found a unique solution.
- g) Return false: we know that the board is most likely not unique.

#### <span id="page-17-0"></span>**5.4 Complexity Analysis**

#### <span id="page-17-1"></span>**5.4.1 Parameterization**

Traditionally, when one analyzes the complexity of an algorithm, the complexity is considered as a function of some parameter representing the size of the problem. Thus, the first thing we must decide in analyzing the generator is what we will consider its complexity to be a function of. The most natural parameter would be the size of the sudoku grid, but since we only consider the traditional  $9 \times 9$  grid (as opposed to "hex sudoku," which is played on a  $16 \times 16$  board, or the more pathological boards, such as those of size  $36 \times 36$ and  $100 \times 100$ ) this isn't a parameter at all. Thus, instead, we resort to the only variable that we utilize when generating puzzles: the desired difficulty level  $d$ . Our complexity measure will thus be a function of the form  $t(d) = f(d) \cdot t_0$ , where  $t$  is the time complexity,  $f$  is some function that we will find through our analysis, and where  $t_0$  is the time complexity for generating a puzzle randomly.

## <span id="page-17-2"></span>**5.4.2 Complexity of Completed Puzzle Generation**

The completed puzzle generation algorithm does a series of work for each line of the Sudoku, and potentially does this work over all possible different boards. As such, in the worst case we have the 9 possible values times the 9 cells in a line times 9 shifts all raised to the 9 lines power. That is,  $(9 \times 9 \times 9)^9 = (9^3)^9 = 9^{27} \approx 5.8 \times 10^{25}$ . While it is true that this is a constant, the size of the constant is prohibitively large.

However, in the average case we not only do not cover all possible values, or cover all possible shifts, but we also do not recurse all possible times. So let us keep the same value for the complexity of generating a line (that is assume we have to try all 9 values, in all 9 cells, and perform all 9 shifts) but let as assume we only do this once per line. Here we get 9\*9\*9\*9 or 6561. The actual value may be less then that, or slightly more, but should hover about that area. The best case is of course 81, where all values work first try. We have a very high worst case, but very reasonable average and best cases. The worst case presented could likely be reduced with analysis of how the rules of sudoku limit the number of invalid boards possible (worst case assumes that every board could be invalid). In practice this algorithm runs in negligible time in comparison to the masking algorithms.

## <span id="page-17-3"></span>**5.4.3 Complexity of Uniqueness Testing and Random Filling**

In the worst case, the "fast" uniqueness algorithm will examine each of the 81 cells, and compare it to each of the other 81 cells. Thus, without adding in any brute force functionality, the uniqueness test can be completed in a constant number of operations:  $81 \times 81 = 6,561$ . When we consider the hybrid algorithm, and include in our analysis the brute force searching, we find that in the worst case, we perform the fast test for each allowed guess plus one more time before making a guess at all. Therefore, the hybrid uniqueness testing algorithm admits a linear complexity with respect to the number of allowed guesses.

This allows us to now consider the complexity of the random filling algorithm. Since it does not allow any guessing when it calls the uniqueness algorithm, and since it performs the uniqueness test exactly once per cell, it performs exactly  $81<sup>3</sup> = 531,441$  comparisons. As such, it is a constant time operation, and can be used as a point of comparison for more complicated algorithms.

#### <span id="page-17-4"></span>**5.4.4 Profiling Method**

In order to collect empirical data on the complexity of puzzle generation, we implemented a small code profiling utility class in PHP, as is shown on page [32.](#page-31-0) This class exploits that, in PHP 5.0 and later, when a function-scope class instance variable is created, it's destructor is called immediately after the function returns. Thus, we create an instance of Profiler at the start of each interesting function, and pass the FUNCTION and \_\_LINE\_\_ macros to its constructor. The class then compiles timing information into global variables that are queried after the puzzle is successfully generated.

In all uses of this profiling data, we will remove dependencies on our particular hardware by considering only the normalized time  $t = t/t_0$ , where  $t_0$  is the mean running time for the random fill generator.

#### <span id="page-18-0"></span>**5.4.5 WNEF vs Running Time**

For the full generator algorithm, we can no longer make deterministic arguments about complexity, since there is a dependency on random variables that is difficult to accommodate. Therefore, we rely on our profiler to gather empirical data about the complexity of generating puzzles. In particular, Figure [13](#page-19-0) shows the normalized running time required to generate a puzzle as a function of the obtained WNEF after annealing is applied. In order to show detail, we plot the normalized time on a logarithmic scale (base 2).

This plot suggests that even in the case of the most difficult puzzles that our algorithm generates, the running time is no worse than about 20 times that of the random case. Also worth noting is that generating easy puzzles can actually be faster than generating via random filling.

#### <span id="page-18-1"></span>**5.5 Testing**

#### <span id="page-18-2"></span>**5.5.1 WNEF as a Function of Design Choices**

The generator algorithm, as written, is fairly generic. We thus need some way to empirically determine constant terms, such as how many times we will allow for cell removal to fail before we conclude that the puzzle is minimal. We thus plotted the number of failures that we permitted to the WNEF produced, shown in Figure [14.](#page-19-1) This plot shows us both that we only need to allow a very small number of failures to enjoy small WNEF values, and that annealing reduces the value still further, even in low-failure scenario

#### <span id="page-18-3"></span>**5.5.2 Hypothesis Testing**

<span id="page-18-5"></span>**5.5.2.1 Effectiveness of Annealing** To show that the process of annealing resulted in lower WNEF values, and was thus a useful addition to the algorithm, we tested the hypothesis that it was effective versus the null hypothesis that it was not:

$$
H_0 : \mu = \mu'
$$
  

$$
H_a : \mu \neq \mu'
$$

where  $\mu$  is the mean WNEF for puzzles produced without the aid of annealing and where  $\mu'$  is

the mean WNEF for those produced with annealing enabled. We considered a sample of puzzles of size  $n$ , whose means and variances were  $(\bar{y}, s^2)$  for non-annealed puzzles and  $(\bar{y}', s'^2)$  for annealed. Once again, we used the following  $t$ statistic:

$$
t^* = \frac{(\overline{y} - \overline{y}')}{\sqrt{\frac{s^2}{n} + \frac{s'^2}{n}}}
$$

At a significance level of  $\alpha = 0.0005$  and using the data shown in Table [2,](#page-19-2) we rejected the null hypothesis and concluded that annealing lowered the WNEF values.

**5.5.2.2 Distinctness of Difficulty Levels** To determine whether the difficulty levels of our puzzle generator were unique, we performed a Student's t-distribution hypothesis test using the following hypotheses:

$$
H_0 : \mu_d = \mu_{d+1}
$$
  

$$
H_a : \mu_d \neq \mu_{d+1}
$$

where  $\mu_d$  is the mean WNEF of puzzles produced by our generator algorithm when given  $d$  as the target difficulty. Using a significance level of  $\alpha = 0.0005$  with the data shown in Table [2,](#page-19-2) we use the following as our test statistic:

$$
t^* = \frac{\left(\overline{y}_d - \overline{y}_{d+1}\right)}{\sqrt{\frac{s_d^2}{n_d} + \frac{s_{d+1}^2}{n_{d+1}}}}
$$

where  $\overline{y}_d$  is the mean of  $n_d$  puzzles produced by the algorithm, having a sample variance  $s_d^2$ . We found that for all  $d, t^* > t_{\alpha}$ , and thus we were able to reject  $H_0$  for all difficulty levels. We concluded that all of the difficulty levels of our puzzle generator are indeed unique.

### <span id="page-18-4"></span>**6 Strengths and Weaknesses**

Our approach to measuring the difficulty of sudoku puzzles admits some real and important weaknesses. Primary among these is that it is possible to increase the difficulty of a puzzle without affecting its WNEF, by violating the assumption that all choices present similar difficulty to solvers. In particular, puzzles created with more esoteric solving techniques, such as Swordfish and XY-Wing, may be crafted such that their

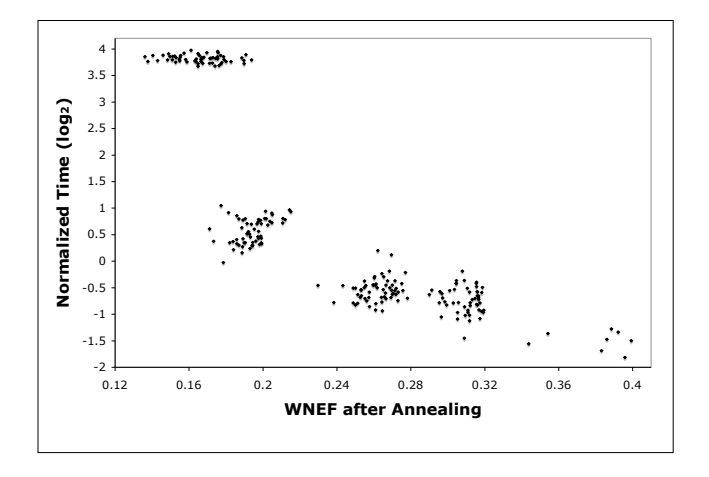

<span id="page-19-0"></span>Figure 13: Running time as a function of the obtained WNEF.

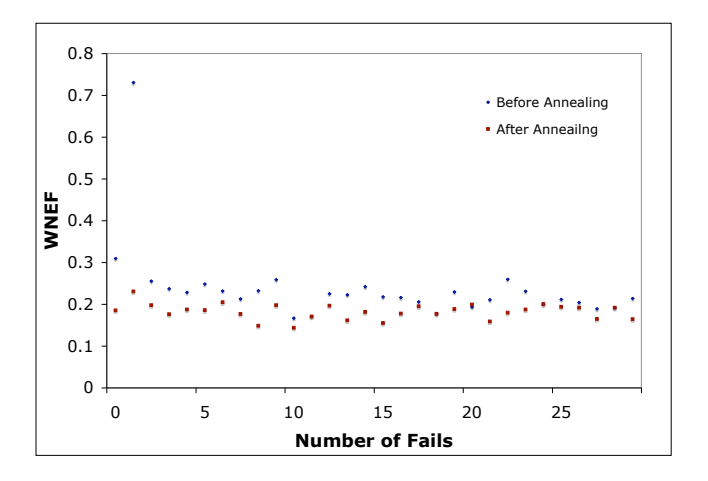

<span id="page-19-1"></span>Figure 14: WNEF as a function of allowed failures.

| Difficulty |             | 2                        | 3                       | 4           |
|------------|-------------|--------------------------|-------------------------|-------------|
|            |             | Pre-annealing            |                         |             |
| Mean       | 0.523999895 | 0.327451814              | 0.271656591             | 0.27661661  |
| Variance   | 0.017110796 | 0.005454866              | 0.002581053             | 0.004039649 |
|            |             | Post-annealing           |                         |             |
| Mean       | 0.31876731  | 0.26157134               | 0.194262257             | 0.165920803 |
| Variance   | 0.000696284 | $9.32606 \times 10^{-5}$ | $8.7219 \times 10^{-5}$ | 0.000185543 |

<span id="page-19-2"></span>Table 2: Pre- and post-annealing WNEF mean and variances  $(n = 60)$ .

WNEF is higher than easier puzzles. In acknowledging this weakness, we recognize that there is a limited regime over which the WNEF metric is useful. In practice, this regime seemed to exclude only those puzzles made by computer-based generators designed to enforce the use of particular techniques. This was the case, for example, with both QQWing and SudokuExplainer.

On the other hand, the WNEF approach offered one very definite and notable advantage: it may be calculated very quickly. In the worst case, it looks at the 24 cells adjacent to each cell in the puzzle. Thus, even at its worst, the WNEF requires only 1,944 cell look-ups, leading us to conclude that calculating the WNEF is constant with respect to the puzzle difficulty. Moreover, the actual constant bound is relatively small, allowing us to make frequent evaluations of the WNEF while tuning puzzles.

Likewise, our generator algorithm admits some very real weaknesses. In particular, it seems to have difficulty generating puzzles with a WNEF lower than some floor; hence our decision to make our Evil difficulty level somewhat easier than published puzzles. The reason is that our tuning algorithm attempts to direct the outcome of probability, but that it is still inherently a random algorithm. As such, the fact that the probability of randomly creating a puzzle with a small WNEF value is very low (that is, a random generator will produce them very infrequently) implies that our algorithm will produce them infrequently as well. As such, even with tuning, there is still a very good chance that one will not generate such a hard puzzle. The option of continuing with the algorithm until you do can take an unreasonable amount of time.

All this said, however, the algorithm has the advantage of creating puzzles quickly with little algorithmically induced similarities between puzzles. Our method here is very similar to the method of randomly generating puzzles until one of the desired difficulty is found (a method that is subject to the same disadvantage as ours), except that we can do this without generating more then one puzzle, and that we can generate difficult puzzles in less time than it takes to generate multiple puzzles and discard the easiest among them.

## <span id="page-20-0"></span>**7 Conclusions**

In this paper, we introduced and proposed a metric, the weighted normalized ease function (WNEF), with which to estimate the difficulty of a given sudoku puzzle. We based this metric upon the observation that the essential difficulty encountered in solving comes about as a result of the ambiguities which must be eliminated. Thus, the metric represented how this ambiguity was distributed across the puzzle.

Using data that we collected from the control puzzles, we found that the WNEF showed a strong negative correlation with the level of difficulty (the harder a puzzle was, the lower the WNEF value). We then conducted a hypothesis test to prove with a confidence level of 99.5% that the WNEF values of different difficulty levels were indeed distinct. We also found that the specific choice of weighting function did not change this correlation, and thus made an arbitrary choice to use as our weighting function.

We also designed an algorithm that employs these insights to create puzzles of selectable difficulty. This algorithm works by employing backtracking and annealing to optimize the WNEF metric towards some desired level. Statistical hypothesis tests showed with a 99.95% confidence level that the annealing led to more optimal results, and that the generator successfully produced puzzles falling into four distinct ranges of difficulty.

## **References**

- <span id="page-20-2"></span>[1] *Sudoku tutorial*. [http://www.nikoli.](http://www.nikoli.co.jp/en/puzzles/sudoku/) [co.jp/en/puzzles/sudoku/](http://www.nikoli.co.jp/en/puzzles/sudoku/). Nikoli Puzzles.
- <span id="page-20-4"></span>[2] *Techniques for solving sudoku*. [http:](http://www.sudokuoftheday.com/pages/techniques-overview.php) [//www.sudokuoftheday.com/pages/](http://www.sudokuoftheday.com/pages/techniques-overview.php) [techniques-overview.php](http://www.sudokuoftheday.com/pages/techniques-overview.php). Astraware Limited.
- <span id="page-20-1"></span>[3] L. AARONSON, *Sudoku science*. [http:](http://spectrum.ieee.org/feb06/2809) [//spectrum.ieee.org/feb06/2809](http://spectrum.ieee.org/feb06/2809), Feb. 2006.
- <span id="page-20-3"></span>[4] G. GREENSPAN, *Websudoku.* [http://](http://websudoku.com/) [websudoku.com/](http://websudoku.com/).
- <span id="page-21-4"></span>[5] T. HINKLE, *Gnome sudoku application.* [http://http://gnome-sudoku.](http://http://gnome-sudoku.sourceforge.net/) [sourceforge.net/](http://http://gnome-sudoku.sourceforge.net/).
- <span id="page-21-1"></span>[6] N. JUILLERAT, *Sudokuexplainer application.* [http://diuf.unifr.ch/people/](http://diuf.unifr.ch/people/juillera/Sudoku/Sudoku.html) [juillera/Sudoku/Sudoku.html](http://diuf.unifr.ch/people/juillera/Sudoku/Sudoku.html).
- <span id="page-21-3"></span>2008.
- <span id="page-21-2"></span>[8] S. OSTERMILLER, *Qqwing application.* <http://ostermiller.org/qqwing/>.
- <span id="page-21-5"></span><span id="page-21-0"></span>[9] STERTEN@AOL.COM, *Magictour hosted sudoku resources.* [http://magictour.](http://magictour.free.fr/sudoku.htm) [free.fr/sudoku.htm](http://magictour.free.fr/sudoku.htm).
- [7] J. NANNI, *Games world of sudoku*, April [10] A. M. TAYLOR, *Dell sudoku challenge*, Spring 2008.

*/*∗

## <span id="page-22-0"></span>**1 Source Code**

```
Listing 1: Implementation of classification functions and WNEF metric.
```

```
2 ∗ Puzz le . java : Encapsulates most d e t a i l s about a puzz le .
3 ∗/
4
5 package sudokumetricizer;
6
7 import java.io.BufferedReader;
8 import java.io. Reader;
9 import java.util. Scanner;
10
11 public class Puzzle {
12
13 /∗∗
<sup>14</sup> * All values are calculated from the exponential weighting function.
<sup>15</sup> *4.2 for how these values were calculated,
16 * and Table 1 for the actual values.
17 ∗/
18 public static enum Difficulty {
19 EASY (1, 0.2680756, 0.00096963),
20 MEDIUM (2, 0.1108268, 0.000502135),
21 HARD (3, 0.09244832, 0.000255063),
22 EVIL (4, 0.04078146, 0.000125557);23
<sup>24</sup> 4.2.
25 public final double
26 /∗∗
<sup>27</sup> * Estimate of the variance in the WNEF for puzzles of this
28 \cdot difficulty.
29 ∗/
30 EST_VAR_WNEF,
31 /∗∗
32 ∗ Estimate of the mean WNEF for puzzles of this difficulty.
33 ∗/
34 EST_MEAN_WNEF,
35 /∗∗
36 • Kestimmate of the standard deviation for puzzles of this
37 \t\t * \t difficulty.38 ∗/
39 EST_STDDEV_WNEF;
40
41 /∗∗
<sup>42</sup> * Numeric value that may be used in interprolation.
43 ∗/
44 public final int DIFFICULTY_INDEX;
45
46 Difficulty (int difficulty_index,
47 double est_mean_wnef ,
48 double est_var_wnef ) {
^{49} DIFFICULTY INDEX = difficulty_index;
50 EST_VAR_WNEF = est_var_wnef ;
51 EST_MEAN_WNEF = est_mean_wnef;
52 EST_STDDEV_WNEF = Math. sqrt (EST_VAR_WNEF);
53 }
54
55 /∗∗
^{14.48}_{56} ^{14.48}_{\pm 4.44} ^{14.48}_{\pm 4.44} ^{14.48}_{\pm 4.44} ^{14.48}_{\pm 4.44} ^{14.42}_{\pm 4.44} ^{14.42}_{\pm 4.44} ^{14.42}_{\pm 4.44}57 ∗/
58 public final static double
```

```
59 ROOT_1OVER_2PI = Math. sqrt (1.0/(2.0 * \text{Math.} PI));
60
61
62
63 / *f (wnef = w | D = d) = \frac{1}{2\pi\hat{\sigma}^2} \exp \{-\frac{1}{2}\hat{\sigma}^2 (w - \hat{\mu})\}*/
64
65
66
67
68
69
70
71
72 public double pdf(double given_wnef) {
73 double p = (1.0/EST_STDDEV_WNEF) * ROOT_1OVER_2PI *
74 Math . exp (
75 (−0.5 / EST_VAR_WNEF) ∗
76 Math . pow ( given_wnef − EST_MEAN_WNEF, 2. 0 )
77 );
78 return p ;
79 }
80
81 }
82
83 private final static int [] EXP_EASE_WEIGHTS =
{256, 128, 64, 32, 16, 8, 4, 2, 1};85
86 private final static int[] LINEAR_EASE_WEIGHTS =
87 { 9, 8, 7, 6, 5, 4, 3, 2, 1};88
89 private final static int [] SQUARE_EASE_WEIGHTS =
90 \{81, 64, 49, 36, 25, 16, 9, 4, 1\};91
92 private int [ ] [ ] cells;
93
94 /∗∗
<sup>95</sup> * Builds a puzzle given its cells.
96 ∗/
97 public Puzzle(int[][] cells) {
98 this . cells = cells . clone();
99 }
100
101 /∗∗
102 ∗ Builds a puzz le g iven i t s c e l l s e xpressed in a one−dimensional array .
103 ∗/
104 public Puzzle(int[] linear_cells) {
105 this . cells = new int [9][9];
106 for ( int i = 0; i < 9; i ++) {
107 for (int j = 0; j < 9; j + 1) {
108 cells [i][j] = linear_cells [i*9+j];
109 }
110 }
111 }
112
113 /∗∗
<sup>114</sup> * Builds up a puzzle by reading integers from a Reader object.
115 ∗/
116 public Puzzle (Reader r) {
117
118 int idx = 0;
119 final int max = 81;
120
```

```
121 cells = new int [9][9];
122
123 Scanner scan = null ;
124 scan = new Scanner (new Buffered Reader (r) ;
125
126 while (scan . hasNext () & idx < max) {
127 int next = scan. nextInt();
128 cells [idx / 9][idx % 9] = next;129 i dx + 1;
\hspace{1.5cm} 130 \hspace{3.2cm} \}131
132 }
133
134 /∗∗
135 •• Counts the number of empty cells in the puzzle.
136 ∗/
137 public int numEmptyCells() {
138
139 int count = 0;
140
141 for (int[] row: cells) {
142
143 for (int c: row) {
144 if (c == 0) {
145 count ++;
146 }
147 }
148
\begin{array}{ccc} 149 & & \end{array}150
151 return count ;
152
153 }
154
155 /∗∗
156 * Returns the cluster number of the cell (i, j).
157 ∗/
158 public int blockOf(int i, int j) {
159 return (int) (Math. floor (j/3) + 3*Math. floor (i/3));
160 }
161
162 /∗∗
<sup>163</sup> • Returns the row index of the block representative for the given block
164 ∗ index .
165 ∗/
166 public int rowRepresentativeOf(int block) {
return 3 * (int) Math. floor ((double) block / 3.0);
168 }
169
170 /∗∗
171 * Returns the row index of the block representative for the cell with given
<sup>172</sup> • row and column indicies.
173 ∗/
174 public int rowRepresentativeOf(int i, int j) {
175 return rowRepresentativeOf(blockOf(i,j));
176 }
177
178 /∗∗
179 • Returns the column index of the block representative for the given block
180 ∗ index .
181 ∗/
182 public int colRepresentativeOf(int cluster) {
```

```
183 return 3 ∗ (cluster % 3);
184 }
185
186 /∗∗
187 •• Returns the column index of the block representative for the cell with
188 * given row and column indicies.
189 ∗/
190 public int colRepresentativeOf(int i, int j) {
191 return colRepresentativeOf(blockOf(i,j));
192 }
193
194 /∗∗
195 * k Finds constraints on a cell by examining other cells on the same row.
196 ∗
197 ∗ @param c o n s t r a i n t s
198 ∗ c o n s t r a i n t s [ n ] == true i n d i c a t e s tha t c e l l [ i ] [ j ]
199 ∗ cannot be (n + 1).
200 ∗/
201 public void constrainCellByRow(int i, int j, boolean[] constraints) {
202
203 for (int other j = 0; other j < cells [i]. length; other j + 1 {
204 if (other_j != j && cells [i] [other_j] != 0) {
205 constraints [ cells [ i ] [ other_j ] − 1 ] = true;
206 }
207 }
208
209 }
210
211 /∗∗
<sup>212</sup> ∗ Finds constraints on a cell by examining other cells on the same column.
213 ∗
214 ∗ @param c o n s t r a i n t s
215 * constraints[n] == true indicates that cell[i][j]
216 * cannot be (n + 1).
217 ∗/
218 public void constrainCellByCol(int i, int j, boolean[] constraints) {
219
220 for (int other i = 0; other i < cells length; other i + +) {
221 if ( other_i != i & & cells [ other_i ] [ j ] != 0 ) {
222 constraints [cells [other_i][j] - 1] = true;
223 }
224 }
225
226 }
227
228 /∗∗
<sup>229</sup> * Finds constraints on a cell by examining other cells within the same
230 ∗ b l ock .
231 ∗
232 ∗ @param c o n s t r a i n t s
233 * constraints [n] == true indicates that cell [i][j]
234 ∗ cannot be ( n + 1 ) .
235 ∗/
236 public void constrainCellByCluster(int i, int j, boolean[] constraints) {
237
238 int orig<sub>i</sub> = rowRepresentativeOf(i,j),
239 \quad \text{orig}_j = \text{colRepresentativeOf}(i,j);240
241 final int \lim_{n \to \infty} i = \text{orig}_i + 3, \lim_{n \to \infty} j = \text{orig}_i + 3;
242
243 for (int other<sub>-</sub>i = orig<sub>-</sub>i; other<sub>-</sub>i < lim<sub>-</sub>i; other<sub>-</sub>i++) {
244 for (int other j = \text{orig}_j; other j < \lim_j; other j + 1) {
```

```
245 if (other_i != i && other_j != j && cells[other_i][other_j] != 0) {
246 constraints [ cells [ other _i ] [ other _j ] − 1 ] = true;
247 }
248 }
249 }
250
251 }
252
253 /∗∗
<sup>254</sup> * Returns a histogram of the choices avaiable to each cell, as determined
255 ∗ by s imple e l im ina t i on .
256 ∗
257 ∗ @returns
258 \star An array \vec{c} such that c_n is the number of cells with
259 \qquad \qquad * \qquad n+1 \quad available \quad choices.
260 ∗/
261 public int [] histChoices () throws RuntimeException {
262
263 int [ ] hist = new int [9];
264
265 for ( int i = 0; i < 9; i ++) {
266 for ( int j = 0; j < 9; j ++) {
267 hist [numChoicesForCell(i, j) – 1]++;
268 }
269 }
270
271 return hist;
272
273 }
274
275 /∗∗
276 •• • Counts the number of choices available for a given cell, as determined by
277 ∗ simple e l im ina t i on .
278 ∗/
279 public int numChoicesForCell ( int i , int j ) {
280
281 int count = cells.length;
282
283 boolean [] constraints = new boolean [cells . length ];
284
285 // Set everything to false.
286 for (int idx = 0; idx < cells . length; idx++) {
287 constraints [idx] = false;
288 }
289
290 constrainCellByRow(i, j, constraints);
291 constrainCellByCol(i, j, constraints);
292 constrainCellByCluster(i, j, constraints);
293
294 // Count the number of restrictions.
295 for (int idx = 0; idx < cells . length; idx++) {
296 if (constraints [idx ]) count-−;
297 }
298
299 return count ;
300
301 }
302
303 /∗∗
304 • * Counts the total number of choices available to all empty cells on the
305 * puzzle, as determined by simple elimination.
306 ∗/
```

```
307 public long total Choices () {
308
309 long count = 0;
310
311 for ( int i = 0; i < 9; i ++) {
312 for ( int j = 0; j < 9; j ++) {
313 if (cells [i][j] == 0)314 count += numChoicesForCell(i, j);
315 }
316 }
317 }
318
319 return count ;
320
321 }
322
323 /∗∗
324 * Evaluates the weighted normalized ease function for the puzzle, using the
325 * exponential weight function.
326 ∗/
327 public double wnef() {
328 return wnef (EXP_EASE_WEIGHTS) ;
329 }
330
331 /∗∗
332 ∗ Ca lcu la tes the Weighted Normalized Ease Function .
333 ∗/
334 public double wnef(int[] weights) {
335
336 long count = 0;
337
338 for ( int i = 0; i < 9; i ++) {
339 for ( int j = 0; j < 9; j ++) {
340 if ( cells [ i ] [ j ] \neq 0 ) {
341 count += weights [numChoicesForCell(i, j) - 1];
342 }
343 }
344 }
345
346 return (double) count / (double) ( weights [ 0 ] ∗ numEmptyCells ( ) ) ;
347
348 }
349
350 /∗∗
351 * Estimates the difficulty class of the puzzle by finding which class gives
352 * the highest value of the WNEF probability distribution function.
353 ∗
354 ∗ This method e f f e c t i v e l y implements Equation ?? .
355 ∗/
356 public Difficulty estimated Difficulty () {
357
358 double w = wnef ( ) ;
359 double max_pdf = −1.0;
360 Difficulty diff = null;
361
362 for (Difficulty d: Difficulty.values()) {
363 double last_pdf = d.pdf(w);364 if ( \text{last\_pdf} > \text{max\_pdf}) {
365 max_pdf = last_pdf;
366 d i f f = d;
367 }
\hspace{1.5cm} 368 \hspace{2.5cm} \}
```

```
369
370 return diff;
371
372 }
373
374 /∗∗
375 ∗ Returns a space−separa ted l i s t o f me tr ics . In order :
376 * − number of empty cells
377 * - total number of choices
378 ∗ − the e xp on en t ia l wnef
379 ∗ − the square wnef
380 ∗ − the l i n e a r wnef
381 ∗ − the es t ima ted d i f f i c u l t y index
382 * - the value of the pdf used to find the estimated difficulty
383 ∗/
384 public String metrics String () {
385
386 String histStr = java.util.Arrays.toString(histChoices());
387 histStr = histStr.substring (1, h istStr.length () - 1);
388
389 Difficulty d = estimated Difficulty();
390
391 double w = wnef (EXP_EASE_WEIGHTS) ;
392
393 return Integer.toString(numEmptyCells()) + "<sup>"</sup> +<br>Long.toString(totalChoices()) + "<sup>"</sup> +
394 Long.toString (totalChoices ()) + "
395 java . u til . Arrays . to String (hist Choices () ) + "
396 Double \text{toString(w)} + \text{``} \text{''} +397 Double . to String (wnef (SQUARE_EASE_WEIGHTS)) + "
398 Double . to String (wnef (LINEAR_EASE_WEIGHTS)) +
399 Integer.toString(d.DIFFICULTY_INDEX) + " +
400 Double . to String(d.pdf(w));401 }
402
403 @Override
404 public String to String () {
405
406 StringBuffer sb = new StringBuffer ();
407
408 for (int[] row: cells) {
409
410 for ( int c : row ) {
411 sb. append (c);
412 sb. append ("_ " ) ;413 }
414
415 sb.append ("\ln");
416
417 }
418
419 return sb. to String ();
420
421 }
422
423 }
```
Listing 2: Command-line interface for Puzzle class.

```
1 /∗
<sup>2</sup> * Main.java: Provides data for Puzzle.java.
3 ∗/
```

```
4
```

```
5 package sudokumetricizer;
6
7 import java.io.BufferedReader;
8 import java.io. FileReader;
9 import java.io.IOException;
10 import java.io. InputStreamReader;
11 import java.util. Iterator;
12 import java.util.logging.Level;
13 import java.util.logging.Logger;
14
15 public class Main {
16
17 public static void main (String [] args) throws IOException {
18
19 if (\arg s \cdot \log t) = 0 {
20 System . out . println (
21 " Order_ of_ metrics: \n\in \mathbb{R}"
22 "\tNumber_of_blanks.\n" +
23 "\ tT o t a l number o f ch o i c es .\n " +
24 " \tExponential weighted NEF. \n" +
^{25} \text{``\t{Squared\_weighted\_NEF.\n' +}26 "\tLinear_weighted_NEF.\n" +
27 \forall t \in \mathbb{E} \forall t \in \mathbb{E} \exists difficulty \exists index \forall n " +
28 \text{PDF} \text{ used} \to \text{defimate} \text{difficulty}. \n\text{'} \29 System. e x i t (0);
30 }
31
32 if (args[0].trim() . equals("--") )}
33
34 int [ ] linear_cells = new int [args . length -1];
35
36 for ( int i = 1; i < args . length ; i ++) {
37 linear_cells[i - 1] = Integer.parseInt(args[i]);
38 }
39
40 printPuzzle (new Puzzle (linear_cells));
41
42 System. exit(0);43
44 else if (args[0] . trim() . equals("—qqwing")) {
45
46 for ( int i = 1; i < args . length ; i ++) {
47
48 String filename = args [i];
49 Iterator <int[]> linearFile = readLinearCells(filename);
50 int j = 0;
51
52 while (linearFile.hasNext()) {
53 int [] linear_cells = linearFile.next();
54 System . out . print (truncate Filename (filename) + ":" + j + "\Box");
55 printPuzzle (new Puzzle (linear_cells));
56 j + +;
57 }
58
59
60 }
61
62 System . exit(0);
63
64 }
65
66 for (String filename: args) {
```

```
67
68 if ( filename . trim ( ) . equals ("−" ) ) {
69 System.out.print ("stdin]");
70 printPuzzle (new Puzzle (new InputStreamReader (System.in)));
71 } else {
72 System . out . print (truncate Filename (filename) + "<sup>"</sup>;
73 printPuzzle (new Puzzle (new FileReader (filename)));
74 }
75
76 }
77
78 }
79
80 private static String truncateFilename (String str) {
81
82 // Find the position of the second-to-last slash.
83 int pos_from = str.lastIndexOf("/", str.lastIndexOf("/") - 1);
84
85 return str. substring (pos_from + 1);
86
87 }
88
89 private static void printPuzzle (Puzzle p) {
90 try {
91 System . out . println (p. metricsString ());
92 } catch ( RuntimeException rex ) {
93 System . out . println ();
94 System.err.println("Failed.");
95 }
96 }
97
98 private static Iterator<int[]> readLinearCells (String filename)
99 throws IOException
100 {
101
102 final BufferedReader br = new BufferedReader (new FileReader (filename));
103
104 // Throw away the first line.
105 br . readLine ();
106
107 return new Iterator <int[] > () {
108
109 public boolean hasNext() {
110 try {
111 return br. ready ();
112 catch (IOException ex) {
113 Logger . getLogger (Main . class . getName () ) . log (Level . SEVERE, null, ex ) ;
114 return false;
115 }
116 }
117
118 public int [] next () {
119 try {
120 int[] linear_cells = new int[81];
121 String line = br.readLine();
122 for ( int i = 0; i < 81; i ++) {
123 try {
124 linear_cells[i] = Integer.parseInt(line.substring(i, i+1));
125 } catch ( NumberFormatException ex ) {
126 linear_cells [i] = 0;
127 }
128 }
```

```
129 return linear_cells;
130 } catch ( IOException ex ) {
131 Logger . getLogger (Main . class . getName () ) . log (Level . SEVERE, null, ex ) ;
132 return null ;
133 }
134 }
135
136 public void remove () {
throw new UnsupportedOperationException ("Read−only_iterator.");
138 }
139
140 };
141
142 }
143
144 }
```
Listing 3: Implementation of generation algorithm.

```
1 \leq?php
2 include ( "tuning .php" );
3
4 set_time_limit ( 45 ) ;
5 /∗
6 ∗ This header f i l e c on ta ins a l l op e ra t i on s a s s o c i a t ed with the
<sup>7</sup> * generation and ranking of Sudoku puzzles
8 ∗/
9
10 // This class keeps track of the times spent in each function
11 \text{profile_data} = \text{array}();
12 class Profiler
13 {
14 var $time ;
\frac{15}{2} var \frac{1}{2} line;
16 \text{ var } $_function;
17 function \text{\_}constant ($f, $1)
18 {
19 $this \rightarrow _$function = $f;20 $this \rightarrow \text{line} = $1;
21 $th is−>time = microtime( true ) ;
22 }
23
24 function __destruct()
25 {
26 global $profile_data;
27
28 $end_time = microtime( true ) ;
29 $dtime = ($end_time−$this−>time);
30 $str = "$this \rightarrow _{line : _* $this \rightarrow _{func}} $this \rightarrow _{function}";
31 if ( !isset ( \frac{1}{2} \frac{1}{2} \frac{1}{2} \frac{1}{2} \frac{1}{2} \frac{1}{2} \frac{1}{2} \frac{1}{2} \frac{1}{2} \frac{1}{2} \frac{1}{2} \frac{1}{2} \frac{1}{2} \frac{1}{2} \frac{1}{2} \frac{1}{2} \frac{1}{2} \frac{1}{2} \frac{1}{2} \frac{1}{2} 32 else else else else else else else else else else else else else else else else else else else else else else else else else else else else else else else e
33 $str := "# called";34 if ( !isset ( \frac{1}{2} \frac{1}{2} \frac{1}{2} \frac{1}{2} \frac{1}{2} \frac{1}{2} \frac{1}{2} \frac{1}{2} \frac{1}{2} \frac{1}{2} \frac{1}{2} \frac{1}{2} \frac{1}{2} \frac{1}{2} \frac{1}{2} \frac{1}{2} \frac{1}{2} \frac{1}{2} \frac{1}{2} \frac{1}{2} 35 else else else else else else else else else else else else else else else else else else else else else else else else else else else else else else else e
36 }
37 }
38
39 // This function normalizes php array keys, such that \{1 = x, 2 + y, \ldots\} shall become \{0 = x, \ldots\}1=>y , . . . }
40 function NormalizeKeys ($array)
41 {
42 return array_values ( $array ) ;
```

```
43 }
44
45 // This function converts a wnef to a string difficulty
46 function MakeDifficulty ($wnef)
47 {
48 if ($wnef > .28 ) return "Easy";
49 i f ( $wnef > .2250 ) return "Medium" ;
50 if ($wnef > .18 ) return "hard";
51 return "Evil";
52 }
53
54 // Shuffles an array withour messing with key value pair association
55 // from : h t tp :// us2 . php . ne t/ s h u f f l e
56 // user : " r i ch "
57 function shuffle_assoc(&$array)
58 {
59 if (count($array)>1) //$keys needs to be an array, no need to shuffle 1 item
              anyway
60 {
61 $keys = array_rand($array, count($array));
62
63 foreach($keys as $key) $new [$key] = $array [$key];
64
\text{Sarray} = \text{Shew};66 }
67 return true ; //because i t ' s a wannabe s h u f f l e ( ) , which re turns true
68 }
69
70 // This c l a s s c on ta ins a l l the a lgor i thms and in forma t ion regard ing a Sudoku puzz le
71 class Sudoku
72 {
73
74
75 //
                  ∗∗∗∗∗∗∗∗∗∗∗∗∗∗∗∗∗∗∗∗∗∗∗∗∗∗∗∗∗∗∗∗∗∗∗∗∗∗∗∗∗∗∗∗∗∗∗∗∗∗∗∗∗∗∗∗∗∗∗∗∗∗∗∗∗∗∗∗∗∗∗∗∗∗∗∗∗∗∗∗∗∗∗∗∗∗∗∗∗∗∗∗
76 // vars
77
78 // t h i s i s a l i s t o f a l l va l id numbers a Sudoku c e l l may be s e t t o
79 var $numbers = array (1, 2, 3, 4, 5, 6, 7, 8, 9);
80
81 / this is a two dimensional array storing a solved Sudoku puzzle
82 \text{ var } $board = array();
83
84 // this is a two dimensional array indicating which board spots are given at the
              s t a r t o f a game
85 var $mask = array ( ) ;
86
\beta<sup>7</sup> // array of choices available for each cell
88 var \text{6}choices = \text{array}( ;
89
90
91
92
93
94 //
              ∗∗∗∗∗∗∗∗∗∗∗∗∗∗∗∗∗∗∗∗∗∗∗∗∗∗∗∗∗∗∗∗∗∗∗∗∗∗∗∗∗∗∗∗∗∗∗∗∗∗∗∗∗∗∗∗∗∗∗∗∗∗∗∗∗∗∗∗∗∗∗∗∗∗∗∗∗∗∗∗∗∗∗∗∗∗∗∗∗∗∗∗
95 // Utility functions
96
97 function A( $c, $i ) { return floor($c/3)*3+floor($i/3); }
98 function B( $c, $i ) { return (intval($c)%3)*3 + intval($i)%3; }
```

```
99 function C( $a, $b ) { return floor ($b/3)+floor ($a/3) *3; }
100 function I ( a, b ) { return intval (ab ) %3+(intval (a) %3) *3; }
101
102 // this function returns indices of all cells in a given cluster
103 function ClusterCanidates ($c)
104 {
105 \frac{105}{2} \frac{1000}{2} \frac{1000}{2} \frac{1000}{2} \frac{1000}{2} \frac{1000}{2} \frac{1000}{2} \frac{1000}{2} \frac{1000}{2} \frac{1000}{2} \frac{1000}{2} \frac{1000}{2} \frac{1000}{2} \frac{1000}{2} \frac{1000}{2} \frac{1000}{2} \frac{1000106
_{107} static \text{\$clusters} = \text{array}108 array (
109 array (0,0), array (0,1), array (0,2),
110 array (1,0), array (1,1), array (1,2),
111 array (2,0), array (2,1), array (2,2)112 ),
113 array (
114 array (0,3), array (0,4), array (0,5),
115 array (1,3), array (1,4), array (1,5),
116 array (2,3), array (2,4), array (2,5)117 ),
118 array (
119 array (0,6), array (0,7), array (0,8),
120 array (1,6), array (1,7), array (1,8),
121 array ( 2, 6 ), array ( 2, 7 ), array ( 2, 8 )
122 ),
123
124 array (
125 array (3,0), array (3,1), array (3,2),
126 array (4,0), array (4,1), array (4,2),
127 array (5,0), array (5,1), array (5,2)
128 ),
129 array (
array ( 3, 3 ), array ( 3, 4 ), array ( 3, 5 ),
array (4,3), array (4,4), array (4,5),
132 array (5,3), array (5,4), array (5,5)
\hspace{1.5cm} 133 ),
134 array (
array ( 3, 6 ), array ( 3, 7 ), array ( 3, 8 ),
136 array (4,6), array (4,7), array (4,8),
array (5,6), array (5,7), array (5,8)
138 ),
139
140 array (
141 array (6,0), array (6,1), array (6,2),
array (7,0), array (7,1), array (7,2),
array (8,0), array (8,1), array (8,2)
144 ),
145 array (
array (6,3), array (6,4), array (6,5),
147 array ( 7,3 ), array ( 7,4 ), array ( 7,5 ),
array (8,3), array (8,4), array (8,5)
149 ),
150 array (
array (6,6), array (6,7), array (6,8),
152 array ( 7, 6 ), array ( 7, 7 ), array ( 7, 8 ),
array (8,6), array (8,7), array (8,8)
154 )
155 );
156
157 return \text{\$clusters} [\text{\$c}];158 }
159
160 // this function returns indices of all cells in a given row
```

```
161 function RowCanidates ($a)
162 {
163 \frac{1}{2} Profiler = new Profiler ( __FUNCTION __, __LINE ___ );
164
165 // remember our cluster
166 $row = array();
167 for ( $b=0; $b<9; $b+1 )
168 {
169 $row[] = array(\$a, \$b);
170 }
171 return $row;
172 }
173
174 // this function returns indices of all columns in a given row
175 function ColCanidates ($b)
176 {
177 $_Profiler_ = new Profiler( _FUNCTION_, _LINE_ );
178
179 // remember our cluster
180 \quad \text{\$col} = \text{array}();
181 for ($a=0; $a<9; $a++ )
182 \{183 \quad $col[] = array ($a, $b);
184 }
185 return $col;
186 }
187
188 // returns the number of values not hidden by the given mask
189 function NumValues ($our_mask)
190 {
191 \frac{1}{2} \text{Profit} = new Profitler (FWCTION_ , LINE_ ) ;192
193 $num = 0;
194 foreach( $our_mask as $g2 )
195 {
196 foreach( $g2 as $g )
197 {
198 if ( \g == 1 ) \num++;
199 }
200 }
201 return $num;
{\bf 202} \hspace{4cm} \Big\}203
204
205
206
207
208
209 //
                                    ∗∗∗∗∗∗∗∗∗∗∗∗∗∗∗∗∗∗∗∗∗∗∗∗∗∗∗∗∗∗∗∗∗∗∗∗∗∗∗∗∗∗∗∗∗∗∗∗∗∗∗∗∗∗∗∗∗∗∗∗∗∗∗∗∗∗∗∗∗∗∗∗∗∗∗∗∗∗∗∗∗∗∗∗∗∗∗∗∗∗∗∗
210 // Loading and Storing functions
211
212
<sup>213</sup> // creates a string representation of the board given a mask
<sup>214</sup> // this representation shall replace any hidden value with a 0
215 function GetPuzzleString ($our_mask)
216 \{217 \frac{\text{LINE}}{\text{L}} Profiler = new Profiler (\text{LINCTION}_, \text{LINE}_);
218
219 $puzzle\_string = "";220 foreach( $this–>board as $k1=>$a )
```

```
221 \{222 foreach( $a as $k2=>$b )
223 {
<sup>224</sup> // only add to puzzle file if this is a given cell, else write 0
225 if (\text{\$our\_mask} [\$k1] [\$k2]) \text{\$puzzle\_string} = \text{"$b"_";else else blue $puzzle_string .= "0<sub>u</sub>";
227 }
228 }
229 return $puzzle_string;
{\bf 230} \hspace{25pt} \Big\}231
232
<sup>233</sup> // Writes this puzzle to a file given an integer id
234 // " samples/s$number . t x t " i s the s o l ved puzz le
235 // " samples/b$number . t x t " i s the i n i t i a l puzz le
236 function ToFile ($number)
237 {
238 $_Profiler_ = new Profiler( _FUNCTION_, _LINE_ );
239
240 // contents of solution file
241 $file\_string_s = "";242
243 // c on t en t s o f puzz le f i l e
244 $file\_string_b = "";245
246 // convert board to string
247 foreach( $this–>board as $k1=>$a )
248 {
249 foreach( $a as $k2=>$b )
250 {
251 $file\_string_s = $b . ".";
252
<sup>253</sup> // only add to puzzle file if this is a given cell, else write 0
254 if ( $this ->mask [ $k1 ] [ $k2 ] ) $file_string_b .= "$b_";
255 else else else $file_string_b = "0";
256 }
257
258 $ file\_string_s = "\r\n\rightharpoonup;259 $ file\_string_b = "\r\n" ;260 }
261
262 // output f i l e s
263 file_put_contents( "samples/s$number.txt", $file_string_s );
264 file_put_contents ( "samples/b$number.txt", $file_string_b );
265 }
266
267
<sup>268</sup> // Reads this puzzle from a file given an integer id
269 // "samples/s$number.txt" is the solved puzzle
270 // "samples/b$number.txt" is the initial puzzle
271 function FromFile ($number)
272 {
273 $_Profiler_ = new Profiler( _FUNCTION_, _LINE_ );
274
275 $file_strings_s = file ( "samples/s$number.txt" );
276 $file_strings_b = file( "samples/b$number.txt" );
277
278 foreach ($file_strings_s as $key => $val )
279 {
280 $this->board [$key] = explode ( " ", $val );
281 }
282
```

```
283 foreach( file_striings_b as fkey \Rightarrow fval)
284 {
285 \ $gs = explode ( " ", $val );
286 foreach( $gs as $kg => $g )
287 \{288 if ( $g ) $this ->mask [ $key ] [ $kg ] = 1;
289 else $this ->mask [$key ] [ $kg ] = 0;
290 }
291 }
{\bf 292} \hspace{4cm} \Big\}293
294
<sup>295</sup> // Saves a loaded control puzzle back to the given file
296 // This is usefull for file type conversion
297 function StoreControlPuzzle ($fname)
298 {
299 $ Profiler = new Profitler [FUNCTION, LINE, );
300
301 // contents of puzzle file
302 $file\_string = "";303
\frac{304}{1} () convert board to string
305 foreach( $th is−>board as $k1=>$a )
306 {
307 foreach( $a as $k2=>$b )
308 \{309 $ file\_string = $b . "'';310 }
311
312 $ file\_string = " \r \n\frac{1}{3};
313 }
314
315 // output f i l e s
316 file_put_contents ($fname, $file_string);
317 \hspace{35pt} \Big\}318
319
320 // Loads a control puzzle so that we may examin it
321 // Is flexible to support differing ways of storing Sudoku data
322 function LoadControlPuzzle ($path)
323 {
324 $_Profiler_ = new Profiler( _FUNCTION_, _LINE_ );
325
326 $file_strings = file ($path );
327
328 foreach( $file\_strings as $key \Rightarrow $val)
329 {
330 $line = str\_split( $val );
331 \qquad \qquad332 foreach($line as $1)
333 {
334 if ( \$\mathbf{l} = \text{''}. \text{''} || \$\mathbf{l} = \text{''}- \text{''} ) \$\mathbf{l} = 0;335 if ( !is_numeric ( $1 ) ) continue;
336 $this ->board [ $key ] [ ] = $1;
337 \frac{\$i + +;}{}338 if (\$i > = 9) break;
339 }
340 }
341
342 foreach( $this–>board as $key1=>$val1 )
343 {
344 foreach( $va l1 as $key2=>$va l2 )
```

```
345 \{346 i f ( !is_numeric ( $va l2 ) ) unset ( $th is−>board [ $key1 ] [ $key2 ] ) ;
347 else
348 \{349 if ( \text{eval2} == 0 ) \text{athis}\rightarrow\text{mask}[\text{skey1}][\text{skey2}] = 0;350 else black $this ->mask [$key1 ] [$key2 ] = 1;
351 }
352 }
353 $th is−>board [ $key1 ] = NormalizeKeys ( $th is−>board [ $key1 ] ) ;
354 $th is−>mask [ $key1 ] = NormalizeKeys ( $th is−>mask [ $key1 ] ) ;
355 }
356
357 $this ->RenderPuzzle ($this ->board,$this->mask);
358 }
359
360
361 // Outputs the puzzle to the screen in a simple debug fassion
362 function RenderPuzzle ($our_board, $our_mask)
363 {
364 $_Profiler_ = new Profiler( _FUNCTION_, _LINE_ );
365
366 echo "<table_border=\"1\"_v-align=\"center\">";
367 foreach( $our_board as $k1=>$va l1 )
368 {
369 echo "<tr>";
370 foreach( $va l1 as $k2=>$va l2 )
371 \{372 echo "<td_width=\"60px\"_height=\"60px\"_><center>";
373 if ( \text{Four} \text{mask} [\text{ $k1}][\text{ $k2]} == 1 ) echo \text{'<} \text{b&gt;$val2</math> <math>\text{'b&gt;}$;374 else
375376 echo "<small>-</small>";
377 }
378 echo "</center></td>";
379 }
380 echo \sqrt{t} </tr>";
381 }
382 echo "</table>";
383 if ( $this ->ValidateBoard ( $our_board ) ) echo "valid<br \lfloor x \rfloor ';
384 else exho " I N V A L I D<br/>cbo " I N V A L I D<br/>cbo " i N V A L I D<br/>cbo " ;
385 }
386
387
388
389
390
391
392 //
                                    ∗∗∗∗∗∗∗∗∗∗∗∗∗∗∗∗∗∗∗∗∗∗∗∗∗∗∗∗∗∗∗∗∗∗∗∗∗∗∗∗∗∗∗∗∗∗∗∗∗∗∗∗∗∗∗∗∗∗∗∗∗∗∗∗∗∗∗∗∗∗∗∗∗∗∗∗∗∗∗∗∗∗∗∗∗∗∗∗∗∗∗∗
393 // Complete board generation
394
395
396 // This function performs a backtracking algorithm that fills in the given line and
             r e c u r s i v e l y a l l f o l l ow in g l i n e s
397 // with va l id numbers .
398 // $ l in e : the curren t l i n e number
399 // $ clusters: the values in the current three clusters so far400 // $cols: the values in the 9 columns so far
401 function FillLines ($line, $clusters, $cols)
402 {
403 \frac{\text{LINE}}{\text{Profiler}} = \text{new Profitler} (\text{LWCTION}, \text{LINE});
```
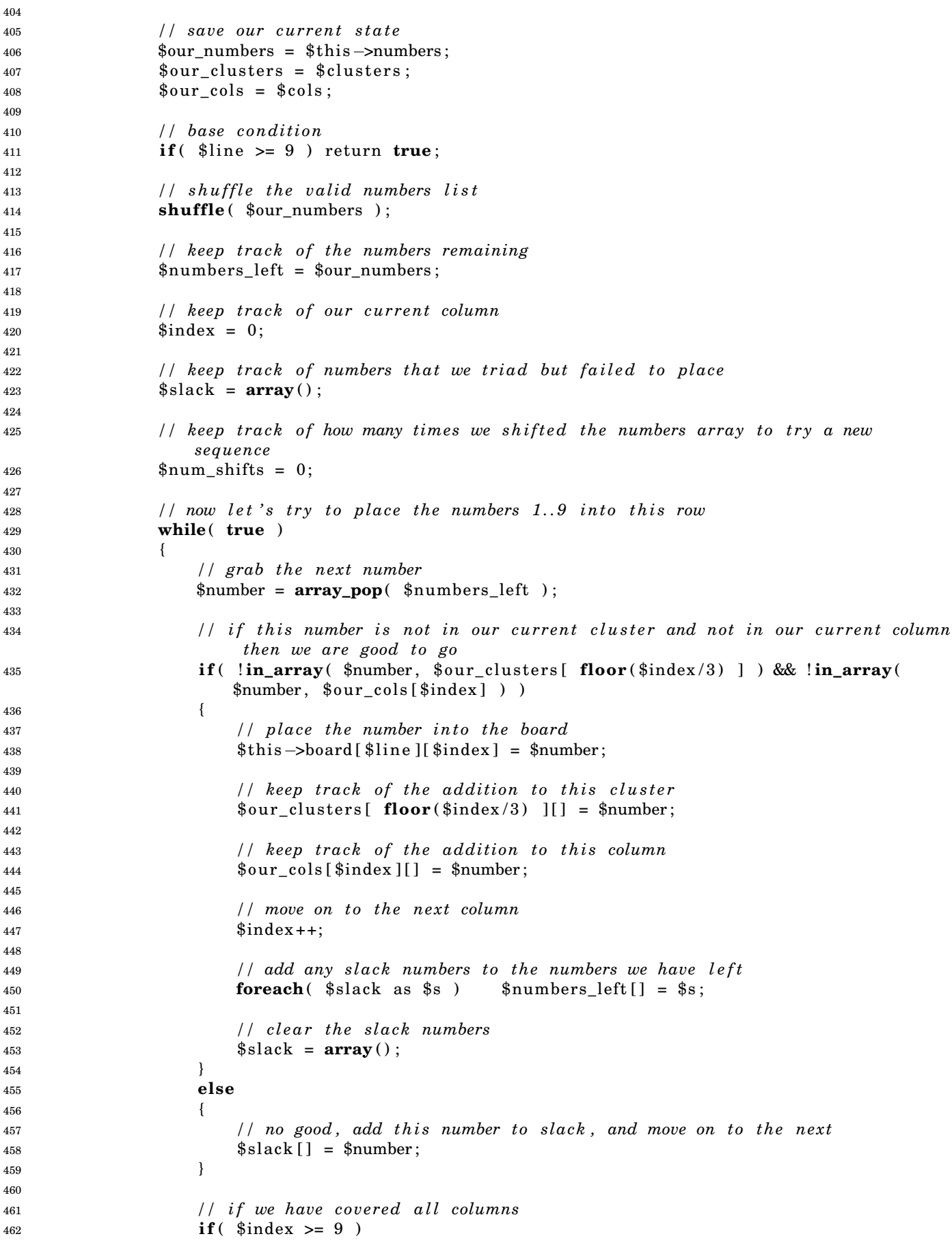

<span id="page-39-0"></span>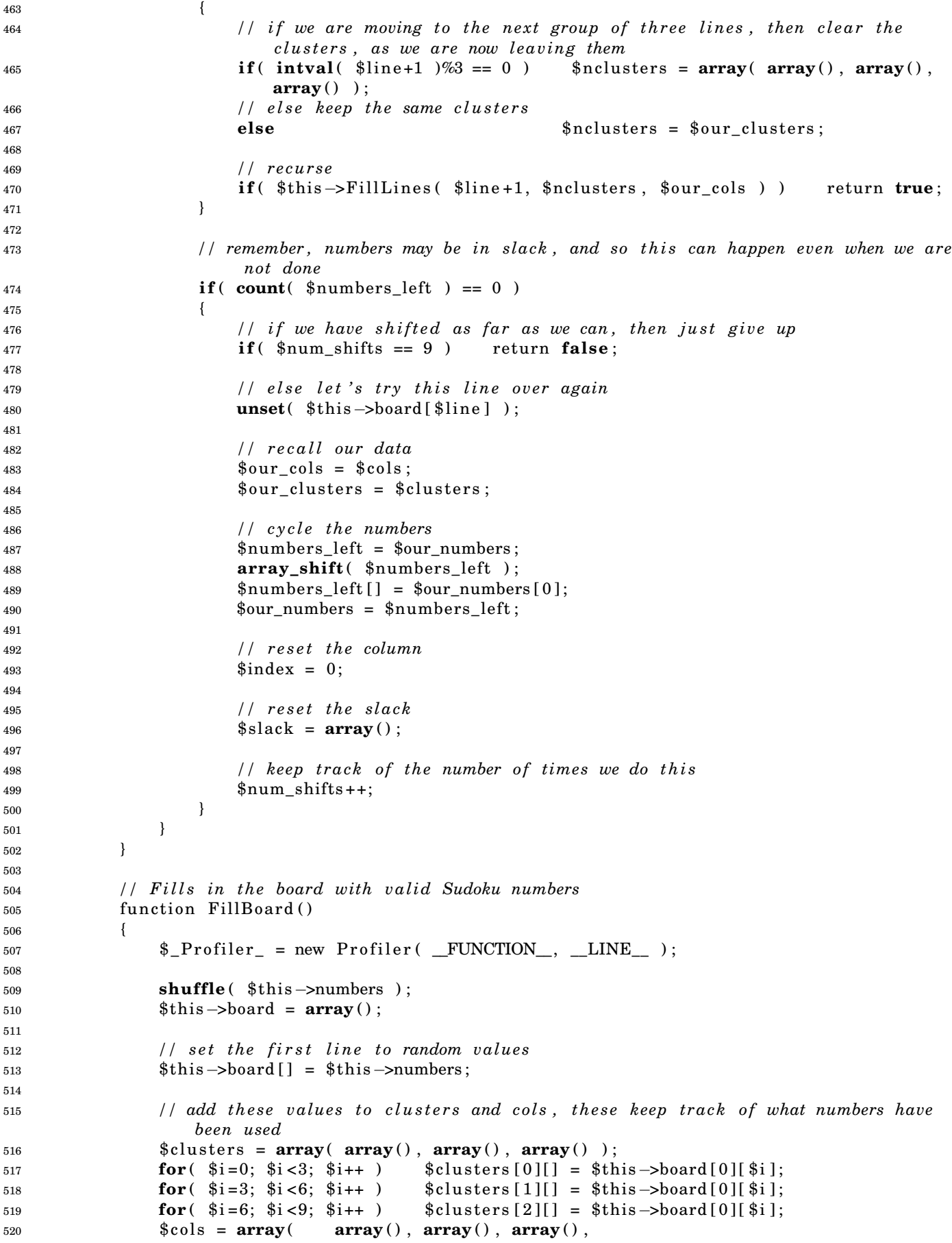

```
521 array ( ), array ( ), array ( ), array ( ), array ( ), array ( )
522 array ( ) , array ( ) , array ( ) ) ;
523 for ( \$i = 0; \$i < 9; \$i++ ) \$cols[§i][] = $this \rightarrow board[0][§i];524
525 // now fill in the other lines subject to this constraint
526 return ( $this->FillLines( 1, $clusters, $cols ) && $this->ValidateBoard( $this->
               board ) );
527 }
528
529
530
531
532
533
534
535 //
                                 ∗∗∗∗∗∗∗∗∗∗∗∗∗∗∗∗∗∗∗∗∗∗∗∗∗∗∗∗∗∗∗∗∗∗∗∗∗∗∗∗∗∗∗∗∗∗∗∗∗∗∗∗∗∗∗∗∗∗∗∗∗∗∗∗∗∗∗∗∗∗∗∗∗∗∗∗∗∗∗∗∗∗∗∗∗∗∗∗∗∗∗∗
536 // Board Va l ida t ion
537
538
539 // Tests if a board confirms to all Sudoku rules
540 function ValidateBoard ($board)
541 {
$^{542} $^{^{}}Profiler_ = new Profiler( _FUNCTION_, _LINE_ );
543
544 for ( c = 0; c = 9; c = 9; c + 1 )
{\bf 545}546 $cell = array();
547 for (\hat{\$i=0; \ \hat{\$i<9; \ \hat{\$i++}})
548 {
$a = floor ($c/3) * 3 + floor ($i/3) ;550 $b = ( intval ( $c ) %3)∗3 + intval ( $ i ) %3;
551
552 i f ( in_array ( $board [ $a ] [ $b ] , $ c e l l ) )
553 {
554 return fa lse ;
555 }
556 if ( \deltaboard [\deltaa] [\deltab] ! = 0 ) \deltacell [] = \deltaboard [\deltaa] [\deltab];
557 }
558 }
559 for ( $a=0; $a <9; $a++ )
560 {
561 $row = array();
562 for ( $b=0; $b <9; $b++ )
563 {
564
565 if ( in_array ( \text{\$board}[\$a][\$b], \text{\$row} ) )
566567 return fa lse ;
568 }
569 i f ( $board [ $a ] [ $b ] != 0 ) $row [ ] = $board [ $a ] [ $b ] ;
570 }
571 }
572 for ( $b=0; $b <9; $b++ )
573 {
574 $col = array();
575 for ( $a=0; $a <9; $a++ )
576 {
577
578 if ( in_array ( \text{\$board}[\$a][\$b], \text{\$col} ) )
579 {
```

```
580 return fa lse ;
581 }
582 if ( \text{bond}[\text{sa}][\text{sb}] = 0 ) \text{ecol}[\ ] = \text{bboard}[\text{sa}][\text{sb}];583 }
584 }
585
586 return true ;
587 }
588
589
590
591
592
593 //
                          ∗∗∗∗∗∗∗∗∗∗∗∗∗∗∗∗∗∗∗∗∗∗∗∗∗∗∗∗∗∗∗∗∗∗∗∗∗∗∗∗∗∗∗∗∗∗∗∗∗∗∗∗∗∗∗∗∗∗∗∗∗∗∗∗∗∗∗∗∗∗∗∗∗∗∗∗∗∗∗∗∗∗∗∗∗∗∗∗∗∗∗∗
594 // So lver
595
596 // re turns the l o c a l weighted normalized ease fun c t i on o f the e n t i r e board
597 function WNEF( \text{\$our\_board, \$our\_mask, \$num=-1 })
598 {
$p $profiler_ = new Profiler( _FUNCTION_, _LINE_);
600
601 $weights = array ( 256 , 128 , 64 , 32 , 16 , 8 , 4 , 2 , 1 ) ;
602
603 $th is−>FindChoices ( $our_board , $our_mask ) ;
604 if ( $num == −1 ) $num = $this ->NumValues ( $our_mask );
605 $num = 81−$num;
606
607 i f ( $num == 0 ) return 1 . 0 ;
608
609 $total = 0;610 for ( $a=0; $a <9; $a++ )
611 {
612 for ( $b=0; $b <9; $b++ )
613 {
614 $count = count ( $this \rightarrow choices [\$a][\$b] );
615 if ( \text{\$our\_mask} [\$a] [\$b] == 0 \&\&\$count > 0 ) \text{\$total += $weights[} \$count - 1] ;
616 }
617 }
618
619 return $total / ($weights[0]*$num);620 }
621
622 // returns an array including all unique choices between the given canidates
623 function FindUnique ($canidates)
624 {
625 \qquad \qquad626
627 $un ique_spots = array ( −2, −2, −2, −2, −2, −2, −2, −2, −2, −2) ;
628 $counts = array(0,0,0,0,0,0,0,0,0,0,0,0);629 foreach( $can idates as $k=> $ c e l l )
630 {
631 foreach( $this ->choices[ $cell[0] ][ $cell[1] ] as $choice )
632 {
633 $unique\_spots [§ choice] = \$k;634 % \text{counts} [\text{\text{\textsterling}choice}] ++;635 }
636 }
637 $unique = array();
638 $spot_counts = array();
```

```
foreach \text{sumique\_spots} as k = > 0639
640
                        if( $counts[$k] == 1)
641
642
                        \{$unique[$k] = $u;643
                             if( isset( $spot_counts[$u] ) ) return false;
644
                             $spot_counts[$u] = 1;645
                        \}646
                   \mathcal{E}647
648
                   return $unique;
649
              \mathcal{E}650
651
              // Removes a choice from all the given canidates
652
653
              function RemoveChoice ($canidates, $val)
654
              \{$_Profiler_ = new Profiler( _FUNCTION_, _LINE_ );
655
656
                   foreach($canidates as $cell)
657
658
                   \left\{ \right.foreach($this \rightarrow choices[$cell[0] ][$cell[1] ] as $key \Rightarrow $choice)
659
660
                        \{if( $choice == $val )661
                             ſ
662
                                  \text{unset}( $this->choices[ $cell[0] ][ $cell[1] ][$key] );
663
                                  break;
664
                             \mathcal{E}665
666
                        $this—>choices[ $cell[0] ][ $cell[1] ] = NormalizeKeys( $this—>choices[ $cell
667
                            [0] ][ $cell[1] ] );
                   \}668
              \}669
670
671
              // Find all choices for all cells in the board.
672
              // $follow_mask: calculate choices even for unmasked cells
673
              // $dependents: calculate the dependence instead od the choices
674
              function FindChoices ($our_board, $our_mask, $follow_mask = true, $dependents = false
675
                    \lambda\{676
                   \[-Frofiler_ = new Profiler( _FUNCTION_, _LINE_);
677
678
                   // clear the array
679
                   $this \rightarrow choices = array();
680
                   for \&a=0; \&a<9; \&a++681
682
                   \left\{ \right.$this \rightarrow choices[ $a ] = array();683
                        for (b=0; 8b<9; 8b++ )684
685
                        ł
                             $this \rightarrow choices[ $a ][ $b ] = array();686
                        \mathcal{E}687
                   \mathcal{E}688
689
                   // the values in this cluster that we know
690
                   \text{E}cluster = \text{array}();
691
692
                   // traverse clusters
693
                   for $c=0; $c<9; $c<1+1694
695
                   \left\{ \right.\text{{\$cluster}[\$c] = array();}696
                        // fill in the cluster values
697
                        for (i=0; 1-3; 3i+1)698
```

```
\{699
                                a = floor(<math>(\frac{2}{3}c/3) * 3 + floor(<math>(\frac{2}{3}i/3)</math>);
700
                                b = (intval(<math>\text{sc}</math>)\%)<math>\approx</math>3 + <math>intval(<math>\text{si}</math>)\%3;701
702
                                703
                           \}704
                     \}705
706
                     // traverse cells
707
                     for \&a=0; \&a<9; \&a++708
                     \{709
                          for $b=0; $b<9; $b++)
710
                           \{711
                                c = \text{floor}(\$b/3) + \text{floor}(\$a/3) * 3;712
713
                                // if this place is not known
714
                                if( !$follow_mask || !$our_mask[$a][$b])
715
716
                                \left\{ \right.// find values along horizontal and vertical lines
717
                                      \text{lines} = \text{array}();
718
719
                                     for \&d=0; \&d<9; \&d++720
721
                                      \left\{ \right.if \{\text{four\_mask}[\$a][\$d]\} \text{lines}[ ] = \$our\_board[\$a][\$d];722
                                           if \text{(} \text{four\_mask}[\text{ad}][\text{sb}] \text{ ) } \text{  } \text{lines}[ ] = \text{four\_board}[\text{ad}][\text{sb}];723
                                     \}724
725\,// now go through and find all values not in the cluster or along the
726
                                            lines
                                     if( !$dependents )727
728
                                      \mathcal{L}for $d=1; $d<=9; $d++)729
730
                                           \{if( !(in_array( $d, {cl }) ) \infty in_1 ( $d, {lin }) ) in_1 array( $d, {lin } es )731
                                                      ))
732
                                                \mathcal{L}$this \rightarrow choices [ $a][\$b][] = $d;733
                                                \mathcal{E}734
                                           \}735
                                     \mathcal{F}736
                                     else
737
738
                                      1
                                           $this \rightarrow choices[$a][$b] = array_merge($cluster[$c],$lines);
739
                                      \mathcal{E}740
                                \}741
                          \}742
                     \}743
               \}744
745
746
747
                // Set the given cell to the given value, fixing choices acordingly
                function SetCell($a,$b,$val,&$our_board,&$our_mask)
748
749
                \{$_Profiler_ = new Profiler( _FUNCTION_, _LINE_ );
750
751\,// so let's take the move
752
                     $our\_mask[$a][$b] = 1;753
                     \text{\$our\_board} [\$a] [\$b] = \$val;754
755
                     c = $this -> C( $a, $b ];
756
                     $this \rightarrow choices[\$a][\$b] = array();757
                     $this->RemoveChoice($this->ClusterCanidates($c), $val);
758
```

```
$this \rightarrow RemoveChoice( $this \rightarrow RowCanidates ($a), $val );
759
                   $this \rightarrow RemoveChoice( $this \rightarrow ColCanidates ($b), $val );
760
              \mathcal{E}761
762
              // Test if the given board is deterministic, aka has only one solution
763
              function Unique($our_board,$our_mask,$num,$brute_force=1)
764
765
              \{\[-Frofiler_ = new Profiler( _FUNCTION_, _LINE_);
766
767
                   // if the board is solved, then it is uniquely solvable
768
769
                   $this->FindChoices($our_board,$our_mask);
770
                   while(true)
771
                   \{772
                        if (\text{ $num >= 81}) return true;
773
774
                        //$this \rightarrow RenderPuzzle( $our_board, $our_mask);
775
776
777
                        // look for cells with just one choice
778
                        \text{\$done} = \text{false};779
                        for %a=0; $a<9 & %a=0 $done; $a++ )
780
781
                        €
                             for $b=0; $b<9; $b++ \;782
783
                                  // if we only have one choice here
784
                                  if( count( $this \rightarrow choices[$a][$b] ) == 1 )
785
786
                                  \left\{ \right.// then we have a move
787
                                       $num++;788
                                       $this->SetCell($a,$b,$this->choices[$a][$b][0],$our_board,
789
                                           \text{\$our\_mask} );
790
                                       // let's get out of this dang thing.... a wish for a goto to
791
                                           implement a deep continue
                                       \text{\$done} = \text{true};792
                                       % counter = 0;793
                                       break:
794
                                  \}795
                             \}796
                        ļ
797
                        if ($done) continue;
798
799
                        1/ cluster
800
                        \deltadone = false;
801
                        for $c=0; $c<9; $c<1+1802
803
                        ſ
                             $unique = $this \rightarrow FindUnique( $this \rightarrow ClusterCanidates( $c ) );
804
                             if \int $unique === false ) return false;
805
                             foreach (\text{unique} as k = > \text{u})
806
                             ł
807
                                  a = $this \rightarrowA($c, $u);
808
                                  b = $this \rightarrow B( $c, $u );
809810
                                  // then we have a move
811
                                  $num++:
812
                                  $this->SetCell($a,$b,$k,$our_board,$our_mask);
813
814
                                  // let's get out of this dang thing.... a wish for a goto to
815
                                      implement a deep continue
                                  \deltadone = true;
816
                                  % counter = 0;817
```

```
818
                                   break;
                              \}819
820
                         if ($done) continue;
821
822
                         // rows823
                         \text{\$done = false};894
                         for \sin 9; a = 0; a = 9; a + 1825
826
                         \{\text{sumique} = \text{ $this \rightarrow FindUnique} \text{ $this \rightarrow RowCanidates} \text{ $, $a \rightarrow$}827
                              if (\text{sumique} == \text{false}) return false;
828
                              foreach (\text{unique} as k = > \n\{u\})
829
                              \{830
831
                                   b = 3u;832
                                   // then we have a move
833
                                   $num++;834
                                   $this->SetCell($a,$b,$k,$our_board,$our_mask);
835
836
                                   // let's get out of this dang thing.... a wish for a goto to
837
                                       implement a deep continue
                                   \text{\$done = true};838
                                   % counter = 0;839
                                   break;
840
841
                              \mathcal{E}842
843
                         \mathcal{E}if ($done) continue;
844
845\,// columns
846
                         \deltadone = false;
847
                         for $b=0; $b<9; $b++)
848
849
                         \{$unique = $this->FindUnique($this->ColCanidates($b));
850
                              if \int $unique === false ) return false;
851
                              foreach \text{sumique} as k = > 0852
                              \{853
                                   a = 3u:
854
855
                                   // then we have a move856
                                   $num++;857
                                   $this->SetCell($a,$b,$k,$our_board,$our_mask);
858
859
                                   // let's get out of this dang thing.... a wish for a goto to
860
                                       implement a deep continue
                                   \text{\$done = true};861
                                   % counter = 0;862
                                   break;
863
864
                              \}865
                         \mathcal{E}866
                         if ($done) continue;
867
868
                         // last resort
869
                         \text{least} = 100;870
                         $least_pos = array( -1, -1);
871
                         \text{least\_choices} = \text{array}();
872
                         for \sin 9, a = 0; a = 9; a + 1873
                         \{874
                              for $b=0; $b<9; $b++ \;875
876
                              \{n = count( $this ->choices [$a][$b] );
877
```

```
if \sin := 0 & \sin < \frac{\pi}{3} least )
878
879
                                        \mathcal{L}\text{least} = \text{sn};
880
                                              \text{Sleast} pos = \arctan(\$a, \$b)\;;
881
                                              \text{\$least\_choices} = \text{\$this \to choices} [\text{\$a}][\text{\$b}];882
                                        \}883
                                  \}884
                            \mathcal{E}885
886
                            $result = false;887
                            if( $brute_force > 0 )
888
                            \{889
                                  foreach($least_choices as $c)
890
891
                                  \mathcal{L}_{\mathcal{L}}$our_mask[ $least_pos[0] ][ $least_pos[1] ] = 0;
892
                                        \texttt{\$our\_board} [ \texttt{\$least\_pos}[0] ] [ \texttt{\$least\_pos}[1] ] = \texttt{\$c};
893
                                        r =$this->Unique($our_board,$our_mask,$num+1,$brute_force-1);
894
                                        if( \frac{1}{2}r \&\frac{1}{2} \text{ result})895
896
                                        \mathcal{L}$result = false;897
                                             break;
898
899
                                        ļ
                                        else if \frac{1}{2} \frac{1}{2} \frac{1}{2} \frac{1}{2} \frac{1}{2} \frac{1}{2} \frac{1}{2} \frac{1}{2} \frac{1}{2} \frac{1}{2} \frac{1}{2} \frac{1}{2} \frac{1}{2} \frac{1}{2} \frac{1}{2} \frac{1}{2} \frac{1}{2} \frac{1}{2} \frac{1}{2} \frac{1}{2} \frac{1}{2} \frac900
                                  \}901
                            \mathcal{E}902
903
                            // and that is that
904
                            return $result;
905
                      \}906
                 \}907
908
                 // Returns a cell to attempt to remove using random selection
909
                 // $anneal controlls anealing by indicating the value in the grid that is associated
910
                      with a "free" cell
                 function StrategyRandom($our_board,$our_mask,$persistance,$counter,$anneal = 1)
911
\boldsymbol{912}₹
                      \[-Frofiler_ = new Profiler( _FUNCTION, _LINE);
913
914
                      static $prev_value;
915
916
                      $spots = array();917
                      for \& a=0; \& a<9; \& a++918
919
                      \left\{ \right.for $b=0; $b<9; $b++)
920
921
                            \mathcal{L}if($our_mask[$a][$b] == $anneal ) $spots[] = array($a, $b);
922
923
                            ∤
924
                      - }
                      shuffle($spots);
925
926
                      \text{\$our-place = $spots[0];}927
                      if( isset( \$spots[1] ) & \$prev_value == \$our-place ) \$our-plane = \$sports[1];928
                      $prev_value = $our-place;929
                      return $our_place;
930
                 \}931
932
                 // Returns a cell attempting to remove cells without many choices
933
                 // $anneal controlls anealing by indicating the value in the grid that is associated
934
                      with a "free" cell
                 function StrategyCullLow( $our_board, $our_mask, $persistance, $counter, $anneal = 1
935
                      \lambda\{936
```
#### **MCM 2008**

```
\[-Frofiler_ = new Profiler( _FUNCTION_, _LINE_);
937
938
                      static $prev_value;
939
940
                      $this->FindChoices($our_board,$our_mask, false);
941
                      \text{\$choice\_rank} = \text{array}();
942
                      for \sin 9, a = 0; a = 9; a + 1943
944
                      \{for $b=0; $b<9; $b++)
945
946
                           \left\{ \right.if \text{(} \text{four\_mask}[\$a][\$b] == \$anneal \text{)} \text{ghoice\_rank}[\$a*9+\$b] = \text{count}( \text{fhis} \rightarrow947
                                      choices [\$a][\$b] )+$persistance [\$a][\$b]/\$counter;\}948
                      }
949
950
                      shuffle_assoc($choice_rank);
                      asort($choice_rank);
951
                      \text{keys} = \text{array\_keys}(\text{垂\_rank});
952
953
                      \text{Four} place = array( intval($keys[0]/9), intval($keys[0])%9);
954
                      if (isset (\frac{1}{2}) & \frac{1}{2} = \frac{1}{2} \frac{1}{2} \frac{1}{2} \frac{1}{2} \frac{1}{2} \frac{1}{2} \frac{1}{2} \frac{1}{2} \frac{1}{2} \frac{1}{2} \frac{1}{2} \frac{1}{2} \frac{1}{2} \frac{1}{2} \frac{1}{2} \frac{1}{2} \frac{1}{2} \frac{1}{2} \frac{1955
                           \text{skeys}[1]/9, intval(\text{skeys}[1]/\%9);
                      $prev_value = $our-place;956
                      return $our_place;
957
                \}958
959
                // Returns a cell attempting to remove cells WITH many choices
960
                // $anneal controlls anealing by indicating the value in the grid that is associated
961
                     with a "free" cell
                function StrategyCullHigh($our_board,$our_mask,$persistance,$counter,$anneal = 1
962
                       \lambda\{963
                      $_Profiler_ = new Profiler( _FUNCTION_, _LINE_ );
964
965
                      static $prev_value;
966
967
                      $this->FindChoices($our_board,$our_mask, false);
968
                      \text{\$choice\_rank} = \text{array}();
969
                      for \sin 9, a = 0; a = 9; a + 1970
971
                      \overline{\mathcal{X}}for $b=0; $b<9; $b++)
972
973
                           ł
                                 if \text{Four} \text{--} \text{mask} \{ \text{a} \mid \text{b} \} == \text{an} \text{ne} al \text{the} \text{noise} \text{--} \text{rank} \{ \text{a} * 9 + \text{b} \} = \text{count}( \text{  } \text{this} \rightarrow974
                                      choices [\$a][\$b] )+$counter/$persistance [\$a][\$b];\}975
976
                      shuffle_assoc($choice_rank);
977
                      \textbf{arsort}( $choice\_rank );
978
                      \text{keys} = \text{array\_keys}(\text{ Schoice\_rank});
979
980
                      \text{four-place} = \text{array}( \text{intval}(\text{skeys}[0]/9), \text{intval}(\text{skeys}[0])\%9);981
                      if( isset( kess[1] ) & k prev_value == sour-place ) sour-place = array( intval(982
                           \text{keys}[1]/9, \text{interval}(\text{keys}[1])\%9 );
                      $prev_value = $our-place;983
                      return $our_place;
984}
985
986
                // Returns a cell attempting to remove cells in mostly filled clusters
987
                // $anneal controlls anealing by indicating the value in the grid that is associated
988
                     with a "free" cell
                function StrategyTrimCluster( $our_board, $our_mask, $persistance, $counter, $anneal
989
                     = 1)990
                ₹
```

```
\[-Frofiler_ = new Profiler( _FUNCTION_, _LINE_ );
991
992
                     \text{\$amounts} = \text{array}();
993
                     for $c=0; $c<9; $c++)
994
995
                     \left\{ \right.\text{\$amounds} [\$c] = 0;996
                          for (i=0; 1-3i<9; 1+1)997
998
                          ł
                               a = $this \rightarrowA($c,$i);
999
                               b = $this \rightarrow B( $c, $i );
1000
1001
                               if($our_mask[$a][$b] == 1 ) $amounts[$c] += 1 + $counter/$persistance[$a
1002
                                    1[$b];
                          \}1003
1004
                     }
                     shuffle_assoc($amounts);
1005
                     if($anneal == 1 ) arsort($amounts );
1006
                     else
                                               \textbf{asort}(\text{ 8amounds });1007
                     \text{\$keys = array\_keys( $amounts )};1008
1009
                     $vals = array( 0, 1, 2, 3, 4, 5, 6, 7, 8 );1010
                     shuffle( $vals );1011
                     c = $keys[0];
1012
                     foreach ($vals as $v)
1013
                     \{1014
                          a = $this \rightarrow A( $c, $v );
1015
                          b = $this \rightarrow B( $c, $v );
1016
1017
                          if( $our_mask[$a][$b] == $anneal ) return array( $a, $b );
1018\,\mathcal{E}1019
1020
                     return array( -1, -1);
1021
                \mathcal{E}1022
1023
                // Returns a cell attempting to remove cells in mostly rows
1024
                // $anneal controlls anealing by indicating the value in the grid that is associated
1025
                    with a "free" cell
                function StrategyTrimRow($our_board,$our_mask,$persistance,$counter,$anneal = 1
1026
                     \lambda\{1027
                     \[-Frofiler_ = new Profiler( _FUNCTION_, _LINE_);
1028
1029
                     \text{\$amounts} = \text{array}();
1030
                     for (*a=0; *a<9; *a++ )1031
1032
                     \mathcal{L}\text{\$amounds}[\$a] = 0;1033
                          for $b=0; $b<9; $b++ )1034
1035
                          \{if \text{four\_mask}[\$a][\$b] == 1 \text{amounts}[\$a] += 1 + \$counter/\$persistance[\$a1036
                                    J[$b];;
                          \mathcal{E}1037
                     \mathcal{E}1038
                     shuffle_assoc($amounts);
1039
                                              \textbf{arsort}( $amounts );
                     if( \; \text{\$anneal} == 1 )1040
                     else
                                               \textbf{asort}(\text{ 8amounds });1041
                     \text{keys} = \text{array\_keys}(\text{ <math>\text{samounds} \text{ }});</math>1042
1043
                     $vals = array( 0, 1, 2, 3, 4, 5, 6, 7, 8 );1044
                     shuffle($vals);
1045
                     a = $keys[0];
{\bf 1046}foreach (s_{vals} as <math>s_v)</math>)1047
1048
                     \{
```

```
b = 0.
1049
1050
                          if( $our_mask[$a][$b] == $anneal ) return array( $a, $b);
1051
                     \mathcal{E}1052
1053
                     return array( -1, -1);
1054
               \}1055
1056
                // Returns a cell attempting to remove cells in mostly filled columns
1057
                // $anneal controlls anealing by indicating the value in the grid that is associated
1058
                    with a "free" cell
                function StrategyTrimCol($our_board,$our_mask,$persistance,$counter,$anneal = 1
1059
                    \lambda\{1060
                     \[-Frofiler_ = new Profiler( _FUNCTION_, _LINE_);
1061
1062
                     \text{\$amounts} = \text{array}();
1063
                     for $b=0; $b<9; $b++)
1064
1065
                     \mathcal{L}\text{\$amounds}[\$b] = 0;1066
                          for \sin 9, \sec 9, \sec 9, \sec 41067
1068
                          \{if \text{four\_mask}[\$a][\$b] == 1 \text{amounts}[\$b] += 1 + \$counter/\$persistance[\$a1069
                                    J[$b];;
                          \mathcal{E}1070
                     <sup>}</sup>
1071
                     shuffle_assoc($amounts);
1072
                                             arsort ($amounts);
1073
                     if( \; \text{\$anneal} == 1 )else
                                               \textbf{asort}(\text{ 8amounds });1074
                     \text{keys} = \text{array\_keys}(\text{ <math>\text{samounds} \text{ }});</math>1075
1076
                     $vals = array( 0, 1, 2, 3, 4, 5, 6, 7, 8 );1077
                     shuffle( $vals );1078
                     b = $keys[0];1079
                    foreach (s_{\text{vals}}\text{ as }s_{\text{v}})1080
1081
                     \{a = $v;1082
1083
                          if($our_mask[$a][$b] == $anneal ) return array($a, $b);
1084
                     \mathcal{E}1085
1086
                     return array( -1, -1);
1087
               \mathcal{E}1088
1089
                // Returns a cell attempting to remove cells with many dependents
1090
                // $anneal controlls anealing by indicating the value in the grid that is associated
1091
                    with a "free" cell
                function StrategyTrimDependents($our_board,$our_mask,$persistance,$counter,
1092
                    $anneal = 1)\{1093
                     $_Profiler_ = new Profiler( _FUNCTION_, _LINE_ );
1094
1095
                     static $prev_value;
1096
1097
                     $this->FindChoices($our_board,$our_mask, false, true);
1098
1099
                     \text{\$amounts} = \text{array}();
1100
                     for \sin 9, a = 0; a = 9; a + 11101
1102
                     \left\{ \right.for $b=0; $b<9; $b++ )1103
                          ſ
1104
                               if \text{Four} \text{--} \text{mask}[\$a][\$b] == \$ \text{anneal} ) \text{Sum} \text{sn} \text{points}[\$a*9+\$b] = \text{count}(\$this-)1105
```

```
choices [\$a][\$b]) + \$counter/\$persistance[\$a][\$b];1106
                           else
                                                                   \text{\$amounds} [\$a*9+\$b] = 0;\}1107
                  \mathcal{E}1108
                  shuffle_assoc($amounts);
1109
                  \textbf{arsort}( $amounts );1110
                  \text{keys} = \text{array\_keys}(\text{ <math>\text{samounds} \text{ }});</math>1111
1112
                  \text{Four} place = array( intval($keys[0]/9), intval($keys[0])%9);
1113
                  1114
                      \text{keys}[1]/9, \text{interval}(\text{keys}[1])\%9 ;
                  $prev_value = $our-place;1115
                  return $our_place;
1116
             \}1117
1118
              // Returns a cell attempting to remove cells that have many other existing of the
1119
                  same value
              // $anneal controlls anealing by indicating the value in the grid that is associated
1120
                  with a "free" cell
              function StrategyTrimValues($our_board,$our_mask,$persistance,$counter,$anneal =
1121
                   1)\{1122
                  $_Profiler_ = new Profiler( _FUNCTION_, _LINE_ );
1123
1124
                  \text{\$amounts = array}(\ 0, 0, 0, 0, 0, 0, 0, 0, 0, 0)1125
                  \phi array ( array ( ), array ( ), array ( ), array ( ), array ( ), array ( ), array ( ), array ( ),
1126
                      array(), array(), array();
1127
                  for \{ a=0; \, \, a<9; \, \, a_{n+1} \}1128
                      for (b=0; 8b<9; 8b++ )1129
1130
                       \left\{ \right.if( $our_mask[$a][$b] == $anneal)
1131
1132
                           ₹
                               $amounts[$our_board[$a][$b]] += $counter/$persistance[$a][$b];
1133
                                1134
                           \mathcal{E}1135
                       \}1136
                  \mathcal{E}1137
                  shuffle_assoc($amounts);
1138
                  arsort ($amounts);
1139
                  \text{$s$vals = array\_keys( $amounts )};1140
1141
                  $places = $places[ $vals[0] ];1142
                  shuffle($places);
1143
1144
                  return $places[0];
1145
             \}1146
1147
              // Fill in the mask
1148
              function FillMask($difficulty)
1149
              \{1150
                  global $difficulty_levels;
1151
                  $_Profiler_ = new Profiler( _FUNCTION_, _LINE_ );
1152
1153
1154
                  if( $difficulty == 0 ) return $this ->FillMaskRandom();
1155
1156
                  $this ->mask = array(1157
                                    array( 1, 1, 1, 1, 1, 1, 1, 1, 1, 1, 1),
1158
                                    array( 1, 1, 1, 1, 1, 1, 1, 1, 1, 1, 1),
1159
                                    array( 1, 1, 1, 1, 1, 1, 1, 1, 1, 1, 1),
1160
                                    array( 1, 1, 1, 1, 1, 1, 1, 1, 1, 1, 1),
1161
```
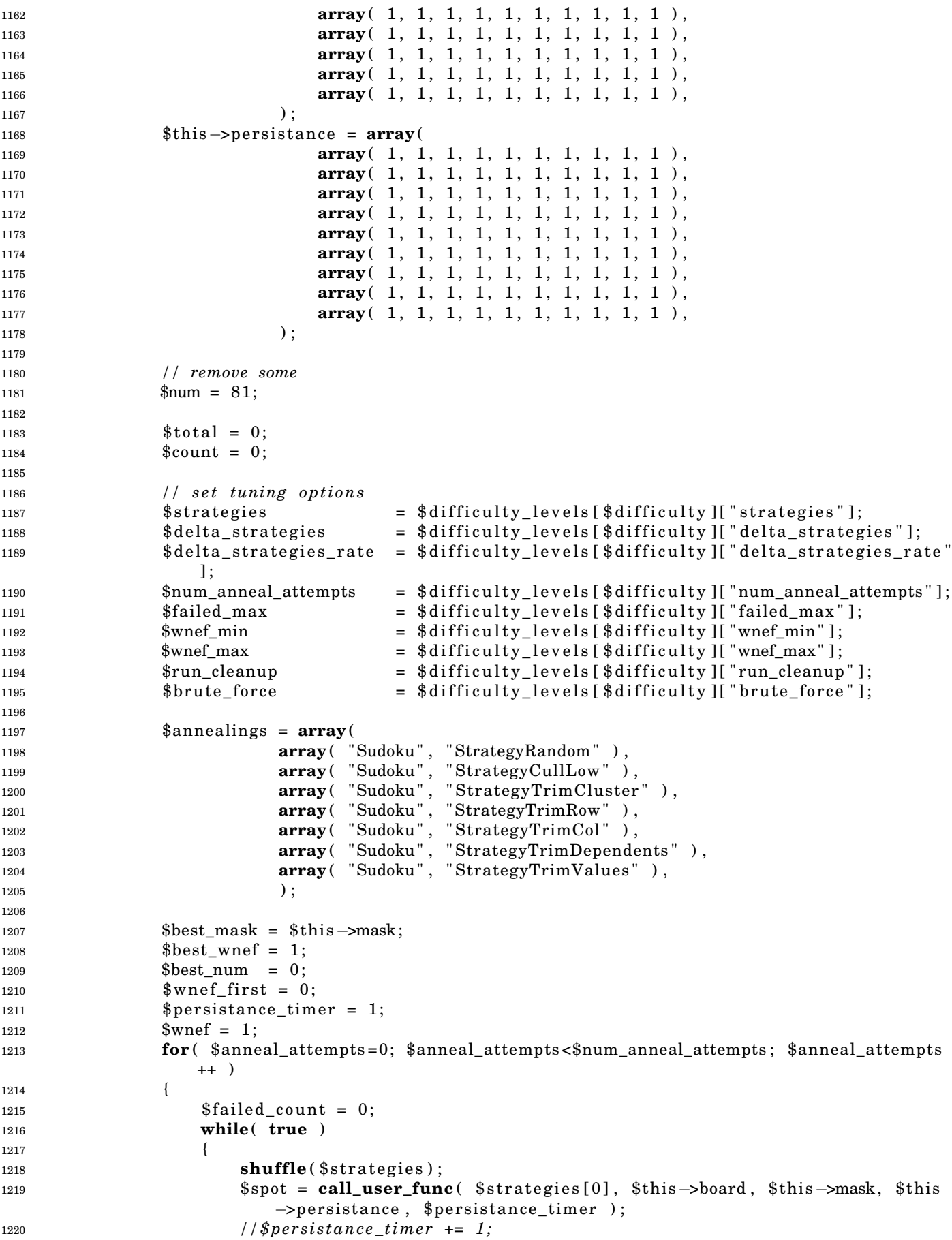

```
if($failed_count%$delta_strategies_rate == 0 )
1221
1222
                               ₹
                                    $strategies = array_merge($strategies,$delta_strategies);
1223
1224
1225
                               a =$spot[0];
1226
                               $b = $spot[1];1997
1228
                               // Sentinal value for no spot left
1229
                               if $a = -1 ) break;
1230
1231
                               if($this ->mask[$a][$b] != 0)
1232
                               \{1233
1234
                                    $this - >mask[§a][\$b] = 0;if ( !$this->Unique ( $this->board, $this->mask, $num-1, $brute_force )
1235\,\lambda\{1236
                                         $this - >mask[§a][\$b] = 1;1237
1238
                                         $this \rightarrow persists \texttt{tance} \, [\,\$a\,] [\,\$b\,]++;1239
                                         $failed_count++;
1240
                                    \}1241
                                    else
1242
                                    \{1243
1244
                                         $this \rightarrow persistance [ $a][\$b] = 1;1245
                                         $num=1;1246
                                         $ failed_count = 0;1247
                                    \}1248
                               \mathcal{E}1249
                               else
1250
1251
                               \mathcal{L}$failed_count++;
1252
1253
                               $wnef = $this->WNEF($this->board,$this->mask,$num);
1254
                               if \text{where } \leq $wnef_min | | $failed_count >= $failed_max ) break;
1255
1256
                          if( $wnef_first == 0 ) $wnef_first = $wnef;
1257
1258
                          if( $best_wnef > $wnef )
1959
1260
                          ł
                               $best\_mask = $this \rightarrow mask;1261
                               $best_ = $wnef;
1262
                               $best_number = $num;1263
                          ł
1264
                          else
1265
1266
                          Ł
                               $this ->mask = $best\_mask;
1267
                               $wnef
                                              = $best_wnef;
1268
                               $num
                                              = $best_num;
1269
                          \}1270
1271
                          if ($anneal_attempts >= $num_anneal_attempts & $wnef > $wnef_max )
1979
                               $num_anneal_attempts+=2;
1273
                          if($anneal_attempts < $num_anneal_attempts-1 )
1274
                          \{1275
                               $num times = 1+rand() \%3;
1276
                               for (*i=0; *<i>i</i><sup>-</sup> simum_times; *<i>i</i>+<i>i</i>)
1277
1278
                                    shuffle($annealings);
1279
                                    $spot = call_user_func( \text{\$annealings[0]}, \text{\$this}\rightarrow\text{board}, \text{\$this}\rightarrow\text{mask},
1280
```

```
$this->persistance, $persistance_timer, 0);
                                   $this \rightarrow mask[$spot[0]][$spot[1]] = 1;
1281
                                  $num += 1;1282
                              \mathcal{E}1283
                             echo "\ln";
1284
                        \}1285
                    \}1286
1287
1288
                    // endgame
1289
                    if( $wnef > $run_cleanup )
1290
                    \{1291
                         \text{\$done} = \text{false};1292
1293
                        for (*a=0; *a<9 \& & : * done; * a++ )
1294
                         \{for $b=0; $b<9$ & $3 $4 $10; $b++ )
1295
1296
                              \{if($this ->mask[§a][\$b] != 0)1297
                                   \{1298
                                        $this - >mask[$a][$b] = 0;1299
                                       if ( !$this ->Unique ( $this ->board, $this ->mask, $num-1, 1 ) )
1300
1301
                                        \{$this - >mask[§a][\$b] = 1;1302\,\}1303
                                       else
1304
                                        \{1305
                                            $num=1;1306
                                            $wnef = $this->WNEF($this->board,$this->mask,$num);
1307
                                             if( $wnef < $wnef_min ) $done = true;1308
                                       \mathcal{E}1309
                                  \}1310
                             \}1311
                        \}1312
                    \}1313\,1314
                    \text{wnef} = \text{ $this -}\text{WNEF}( \text{ $this -}\text{board}, \text{ $this -}\text{mask}, \text{ $fnum )};1315
                    return array($wnef_first,$wnef);
1316
               \mathcal{E}1317
1318
               // Fills in a mask by sucessive removal of cells
1319
               function FillMaskRandom()
1320
               \{1321
                    $_Profiler_ = new Profiler( _FUNCTION_, _LINE_ );
1322
1323
1324
                    $this ->mask = array(1325
1326
                                       array( 1, 1, 1, 1, 1, 1, 1, 1, 1, 1, 1),
                                       array( 1, 1, 1, 1, 1, 1, 1, 1, 1, 1, 1),
1327
                                       array( 1, 1, 1, 1, 1, 1, 1, 1, 1, 1, 1),
1328
                                       array( 1, 1, 1, 1, 1, 1, 1, 1, 1, 1, 1),
1329
                                       array( 1, 1, 1, 1, 1, 1, 1, 1, 1, 1, 1),
1330
                                       array( 1, 1, 1, 1, 1, 1, 1, 1, 1, 1, 1),
1331
                                       array( 1, 1, 1, 1, 1, 1, 1, 1, 1, 1, 1),
1332
                                       array( 1, 1, 1, 1, 1, 1, 1, 1, 1, 1, 1),
1333
                                       array( 1, 1, 1, 1, 1, 1, 1, 1, 1, 1, 1),
1334
                                   );1335
1336
                    // remove some
1337
                    $positions = array();1338
                    for \&a=0; \&a<9; \&a++1339
1340
                    \{for $b=0; $b<9; $b++ )1341
```

```
1342
                         \{$positions[] = array({ $a, $b$ });1343
                         \mathcal{E}1344
                    \}1345
                    shuffle($positions);
1346
1347
                    $pos = 0;1348
                    $num = 81;1349
1350
                    $ failed = count({ $positions });
1351
1352
                    foreach ($positions as $key \Rightarrow $pos)
1353
                    \{1354
1355
                         a = $pos[0];b = $pos[1];1356
                         $this - >mask[ $a ][ $b ] = 0;1357
1358
                         if( !$this->Unique($this->board,$this->mask,$num-1) )
1359
1360
                         \left\{ \right.$this - >mask[ $a ][ $b ] = 1;1361
1362
                         Ι
                         else $num--;1363
1364
                    $wnef = $this->WNEF($this->board,$this->mask,$num);
1365
                    return array($wnef,$wnef);
1366
               \}1367
1368
          }
1369
     ?1370\,
```
Listing 4: Script to render Sudoku puzzles.

```
\langle?php
\mathbf 1\overline{2}include( 'sudoku.php');
\bf{3}\overline{4}$puzzle = new Sudoku();\overline{5}d = 0:
\mathbf{6}if ( isset ( $GET[ "d" ] ) ) $d = $GET[ "d" ];
\overline{7}\overline{8}if ( !isset ( $_COOKIE["sudoku_board"] ) )
\boldsymbol{9}10\,\{/* Debug console
11echo "<center> <textarea rows=10 cols=80>";
12
13
               \ast/14
               if ( !$puzzle->FillBoard () ) echo "failed";
15\,16\,sres = spuszle \rightarrow FillMask( sd);17
               $wnef = $res[1];18
               $difficulty = MakeDifficulty( $wnef );
19
20
               /*echo "\ln \ln n";
21
               print_r($profile_data);
22
               echo "</textarea></center>\ln n";
\bf 2324
               \ast/25
          \mathcal{E}26
          else
27
28
          \mathcal{A}29
30\,$puzzle \rightarrow mask = array(
```

```
31 array ( 0, 0, 0, 0, 0, 0, 0, 0, 0, 0, 0),
array ( 0, 0, 0, 0, 0, 0, 0, 0, 0, 0, 0),
array ( 0, 0, 0, 0, 0, 0, 0, 0, 0, 0 ),
34 array ( 0, 0, 0, 0, 0, 0, 0, 0, 0, 0, 0),
35 array ( 0, 0, 0, 0, 0, 0, 0, 0, 0, 0, 0),
36 array ( 0, 0, 0, 0, 0, 0, 0, 0, 0, 0, 0),
37 array ( 0, 0, 0, 0, 0, 0, 0, 0, 0, 0, 0),
38 array (0, 0, 0, 0, 0, 0, 0, 0, 0, 0),
39 array ( 0, 0, 0, 0, 0, 0, 0, 0, 0, 0, 0),
^{40} );
41 $puzzle−>board = $puzzle−>mask ;
42
43 $vals_a = explode ( ":", $_COOKIE["sudoku_board"] );
44
45 \text{\$difficulty = $vals_a[81];46 $wnef = $vals_a [82];47
48 unset (\text{walk} = \text{walk} \cdot \text{walk});
49 unset (\text{walk} = \text{walk} \cdot \text{walk});
50
51 foreach(\frac{6}{3}vals_a as \frac{6}{3}key => \frac{6}{3}n)
52 {
53 i f ( $n != 0 )
54 {
55 $i = <b>interval</b>($key );
56 $puzzle->mask[$i/9][$i%9] = 1;57 $puzzle->board [ $i/9][ $i%9] = $n;58 }
59 }
60 }
61 // s e t c o o k i e
62 \qquad \text{6} \text{cookie\_vals} = \text{Array}();
63 for ( $a=0; $a <9; $a++ )
64 {
65 for ( $b=0; $b <9; $b++ )
66 {
67 i f ( $puzzle−>mask [ $a ] [ $b ] )
68 {
69 $cookie_vals[ 2+$a*9+$b ] = $puzzle->board[$a][$b];
70 }
71 else
72 {
73 $cookie\_vals[ 2 + $a * 9 + $b ] = 0;74 }
75 }
76 }
77
78 $cookie_values[] = $difficulty;79 $cookie_values[] = $wnef;80
81 setcookie ( " sudoku_board", implode ( ": ", $cookie_values ), time ()+32000000 );
82
83 ?>
84 <html xmlns="http://www.w3.org/1999/xhtml" xml:lang="en">
85 <head>
86 <title >Sudoku </title >
87
88 < script language="javascript" src="js-include/mootools-release -1.11.js "><!-- --></
            script89 < script language="javascript" src="script.js"><!-- --></script>
90 \quad \text{<style}91 body
```
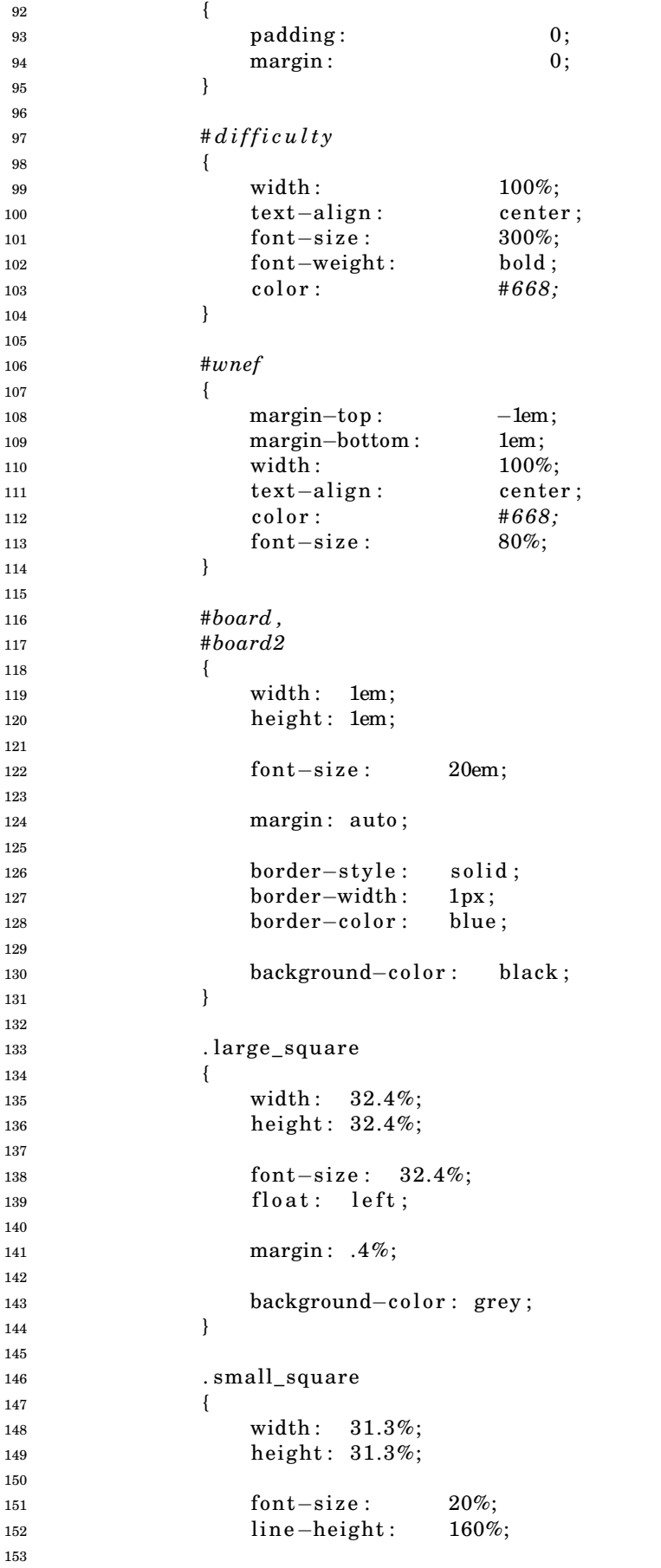

```
154 float: left;
155
156 text−align: center;
157 vertical –align: center;
158
159 margin: 1%;
160
161 background-color : white;
162
163 cursor: pointer;
164 }
165
166 div.small_square:hover
167 {
168 background–color: #FAA;
169 }
170
171 . bad
172 {
173 color: #A11;
174 }
175
176 . static
177 {
178 color: #11A;
179
180 cursor: default;<br>181  }
181 }
182
183 #menu
184 {
185 text−align: center;
186 margin : 0.4em;
\hspace{1.5cm} 187 \hspace{1.5cm} \}188
189 #menu a , #menu s e l e c t
190 {
191 font-weight: bold;
192 color: #A48;
193
194
195 border-style: dotted;
196 border−width : 1px ;
197 border-color: #D8A;
198
199 padding: 0.2em;
200
201 cursor: pointer;
\hspace{1.5cm} 202 \hspace{1.5cm} \}203
204 #menu a : hover , #menu s e l e c t : hover
205 {
206 color: #848;
207
208 border-style: solid;
209 }
210 </style>
211 </head>
212 <br/>body>
213 <div id="difficulty"> <?php echo $difficulty; ?> </div
214 <div id="wnef"> <?php echo number_format ($wnef, 3); ?> </div>
215 <div id="board">
```

```
216 <?php
217 // render
218 // $puzz le−>Unique ( $puzz le−>mask , 80 , f a l s e ) ;
219 for ( $c =0; $c <9; $c++ )
220 {
221 echo \checkmark <div class = \" large_square \">";
222
223 for ( \hat{\mathbf{s}}i = 0; \hat{\mathbf{s}}i < 9; \hat{\mathbf{s}}i + + )
224 \{225 $a = floor ($c/3) *3 +floor ($i/3);
226 $b = (intval($c)%3)∗3 + intval($i)%3;
227
228 $keep = $puzzle ->mask[§a][\$b];229 echo "<div_class=\"small_square_" . ($keep ? "static" : "" ) . "_cell_$c
                     col_$b_row_$a\"_id=\"$c"."_$a"."_$b\">";
230
231 i f ( $keep )
232 \{233 echo $puzzle−>board [ $a ] [ $b ] ;
234 }
235 else
236237 // echo "<small > ". $puzz le−>board [ $a ] [ $b ]. " </ small > ";
238 }
239
240 echo " </div>";
241 }
242 echo " </div>";
243 }
244 ?>
245 < div>246 \langle \text{div } \text{id} = \text{"mean} \rangle247 < select id=" sel_difficulty">
248 <option value = "0">Random</option>
249 <option value ="1">Easy</option>
250 < option value = "2">Medium</option>
251 <option value = "3">Hard</option>
252 <option value = "4">Evil </option>
253 </select>
254 <a onclick="NewBoard () ">New Puzzle </a> <a onclick="Clear () ">Clear Puzzle </a>
255 </div>
256 </ body>
257 </html>
```
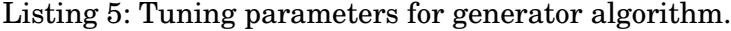

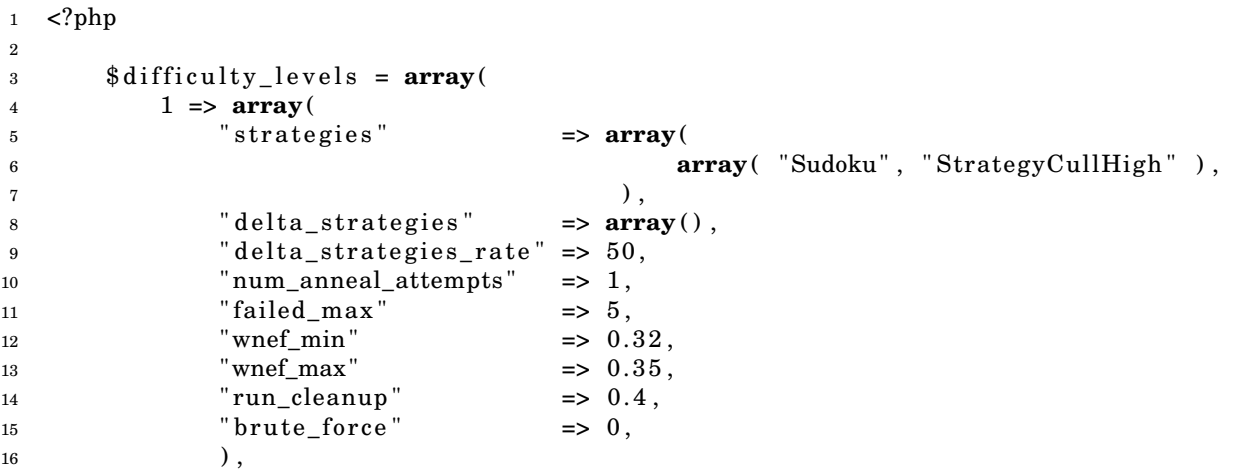

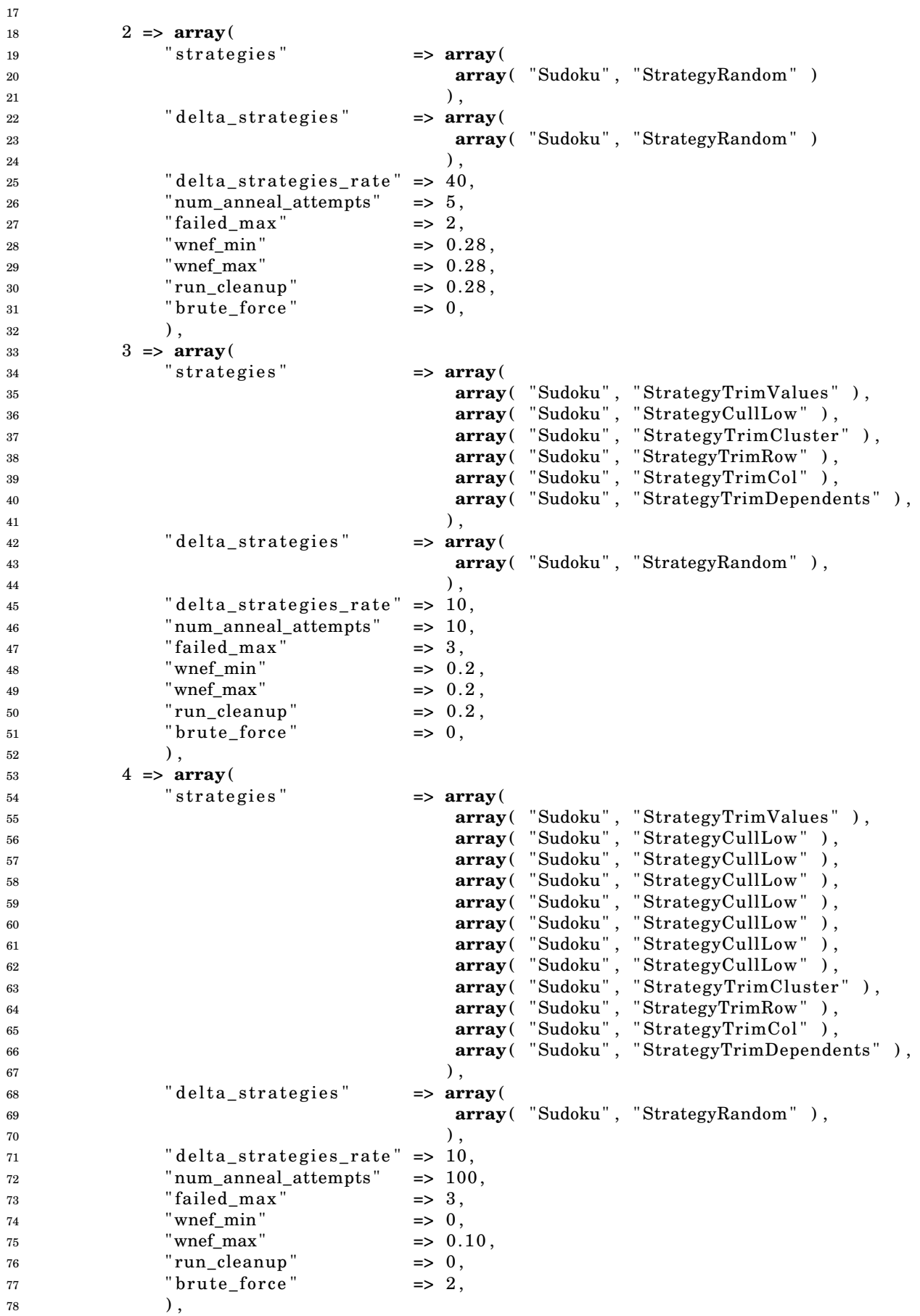

## );

```
80 ?>
```

```
Listing 6: Python script to extract GNOME Sudoku puzzles.
1 import sys
2 import getopt
3 from gnome_sudoku . sudoku_maker import SudokuMaker
4
5 def print_puzzles(sm, f, min_d, max_d):
6 puzzles = [sm.get_puzzle(d, calculate()) for d in sm. list_difficulties () if (d. calculate ()
           > min_d and (d, calculate() < max_d)7 for g,d in puzzles:
8 f. write (g.\text{replace}("_ " , "") + "\t" + d.value\_string() + "\n")9
10 shortargs = "e:m:h:v:w:"11 longargs = [ " easy= " "medium= " " hard= " " e v i l = " " writemode= " ]
12
13 def main ( argv ) :
14 de fault = "controls/gnome-sudoku/gnome-sudoku-"
15 easypath = default + "easy"
_{16} medpath = default + "med"
17 hardpath = default + "hard"
18 evilpath = default + "evil"
19 writemode = "w"
20
21 opts, args = getopt.getopt(sys.argv[1:], shortargs, longargs)22
23 for opt, arg in opts:
24 if opt in ("−e", "-−easy"):
25 easypath = arg
26 if opt in ("−m", "-−medium"):
27 medpath = arg
28 if opt in ("-h", "--hard"):
29 hardpath = arg
30 if opt in ("-v", "--evil"):
31 evilpath = arg
32 if opt in ("−w", "−−writemode"):
33 writemode = arg
34
35 ef = open (easypath, writemode);
36 mf = open (medpath, writemode);
37 hf = open (hardpath, writemode);
38 \text{ v f} = \text{open}(\text{evilpath}, \text{ writtenode});39
40 try :
\text{sm} = \text{SudokuMaker} (\text{batch\_size=10})42 except exceptions. EOFError:
43 pass
44
45 sm. make_batch ( )
46
47 print_puzzles(sm, ef, 0.00, 0.25)
48 ef. close ()
49
50 print_puzzles(sm, mf, 0.25, 0.50)
51 \qquad \text{mf. close}()52
53 print_puzzles(sm, hf, 0.50, 0.75)
54 h f . close ()
55
56 print puzzles (sm, vf, 0.75, 1.00)
```

```
57 vf. close ()
58
59
60 if __name__ == "__main__":
61 main ( sys . argv )
```
## <span id="page-61-1"></span>**2 Screenshots of Puzzle Generator**

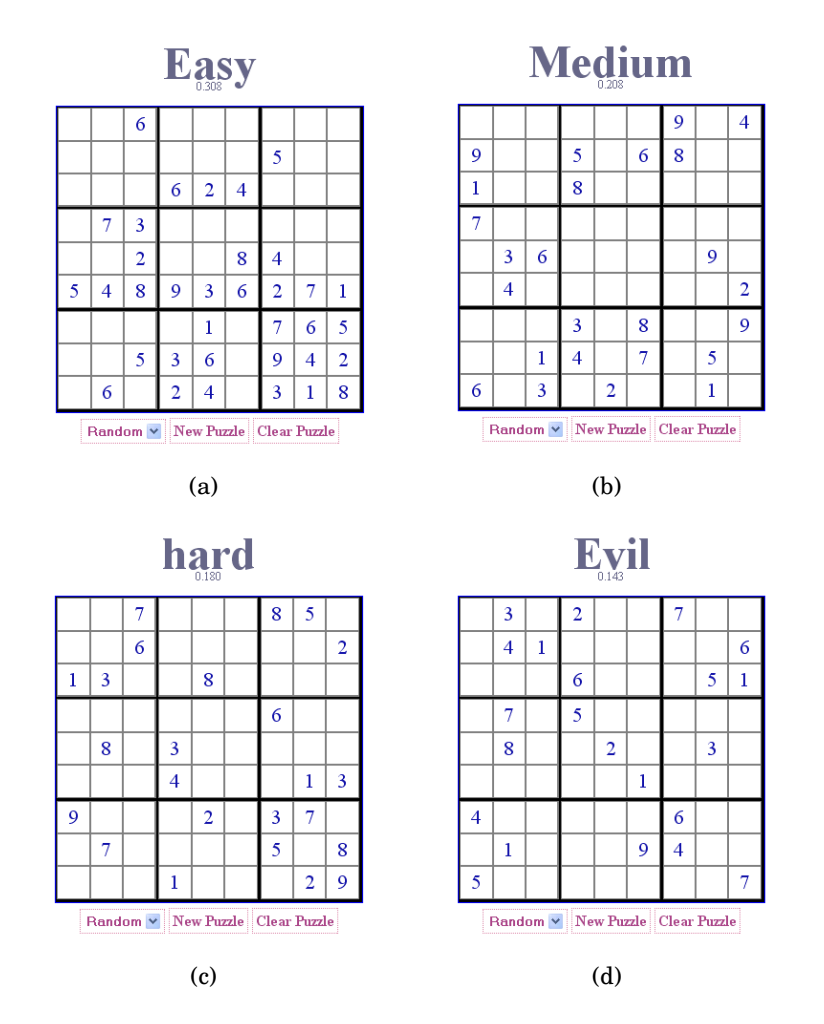

<span id="page-61-2"></span>Figure 15: Screenshots of puzzle generator.